# Nota Técnica Atuarial do Plano de Aposentadoria Vitesco Tecnologia **Icatu Fundo** Multipatrocinado

05 de novembro de 2020

# **CONTEÚDO**

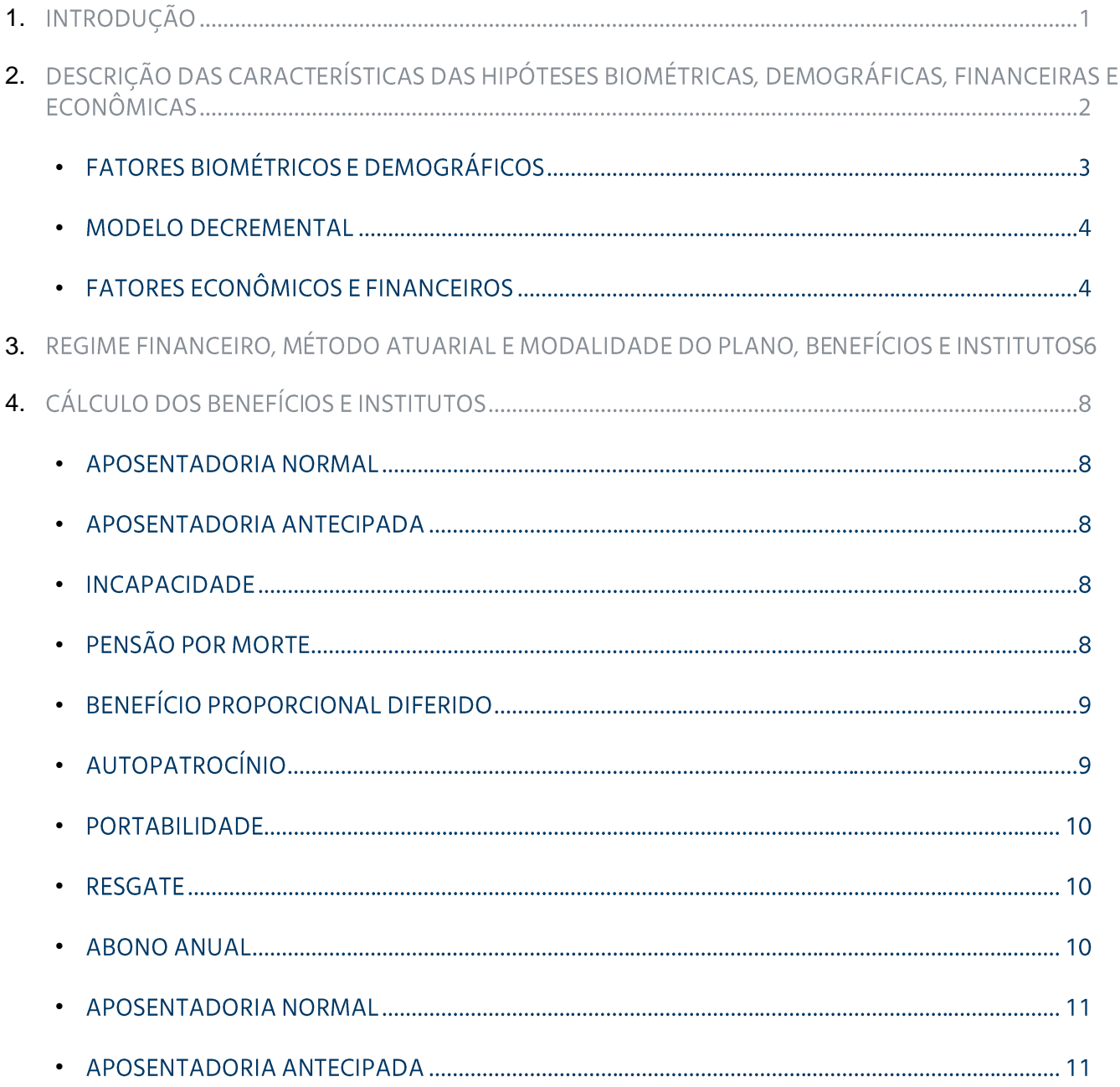

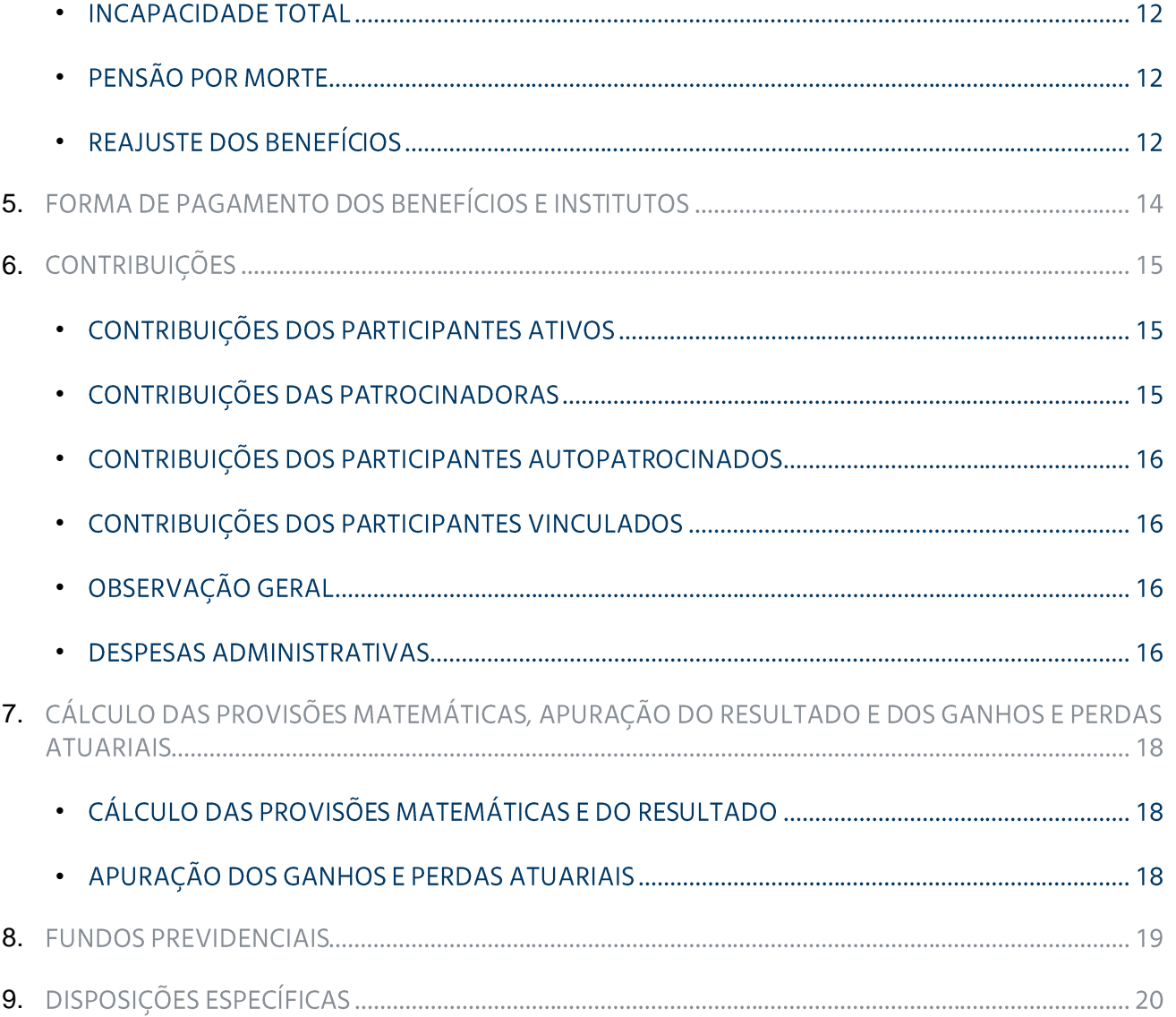

# **INTRODUÇÃO**

O objetivo desta Nota Técnica, elaborada conforme as disposições da Instrução Normativa PREVIC n° 20, de 16 de dezembro de 2019, e da Portaria PREVIC nº 1.106, de 23 de dezembro de 2019, é apresentar, relativamente ao Plano de Aposentadoria Vitesco Tecnologia do Icatu Fundo Multipatrocinado, os itens referentes ao cálculo dos benefícios e institutos, ao cálculo das contribuições, descrição dos fundos previdenciais e à metodologia utilizada na avaliação atuarial para apuração das provisões matemáticas e dos resultados, conforme relacionado a seguir:

- $\blacksquare$ Hipóteses Biométricas, Demográficas, Financeiras e Econômicas;
- × Modalidade dos benefícios e institutos constantes do Regulamento do Plano de Aposentadoria Vitesco Tecnologia;
- × Metodologia de cálculo dos benefícios e institutos, sua atualização e forma de pagamento;
- Metodologia de cálculo das contribuições; ×
- Metodologia para cálculo das Provisões Matemáticas, Apuração do Resultado e dos Ganhos/Perdas Ì. Atuariais:
- Descrição dos fundos previdenciais. Ī.

As demais informações previstas na Portaria PREVIC nº 1.106, de 23 de dezembro de 2019, estão apresentadas no Glossário (Bases Técnicas Atuariais), que é parte integrante desta Nota Técnica Atuarial.

 $\mathcal{P}$ 

# **DESCRIÇÃO DAS CARACTERÍSTICAS** DAS HIPÓTESES BIOMÉTRICAS, **DEMOGRÁFICAS, FINANCEIRAS E** ECONÔMICAS

Apesar do Plano de Aposentadoria Vitesco Tecnologia ser na modalidade Contribuição Definida, o Plano possui ainda um componente de Benefício Definido, referente ao Benefício Mínimo saldado que alguns de seus participantes têm direito pois são oriundos da cisão do Plano de Aposentadoria Previ-Continental, que deu origem ao Plano ora em questão. Sendo assim, as hipóteses econômicas, financeiras, biométricas e demográficas abaixo apresentadas, são aplicáveis somente ao Benefício Mínimo saldado. Para os demais benefícios do Plano, por serem de Contribuição Definida puro, as hipóteses não são aplicáveis.

As hipóteses adotadas em uma avaliação atuarial podem ser classificadas em:

- Fatores Biométricos e Demográficos; à.
- × Fatores Financeiros e Econômicos:
- F **Outros Fatores.**

Informamos que a comprovação, por meio de estudo técnico, da adequação das hipóteses biométricas, demográficas, econômicas e financeiras às características da massa de participantes e assistidos e do plano de benefícios é exigida para os planos que, independentemente de sua modalidade, possuam obrigações registradas em provisão matemática de benefício definido ou, ainda, que possuam fundo previdencial que adote hipótese atuarial em sua constituição ou manutenção.

O estudo técnico de adequação, cujo conteúdo deve observar o disposto da legislação vigente, é o instrumento técnico de responsabilidade da Entidade Fechada de Previdência Complementar (EFPC), no qual devem ser demonstradas:

a convergência entre a hipótese de taxa de juros real anual e a taxa de retorno real anual projetada  $\bullet$ para as aplicações dos recursos garantidores relacionados aos benefícios a conceder e concedidos que tenham seu valor ou nível previamente estabelecido e cujo custeio seja determinado atuarialmente, de forma a assegurar sua concessão e manutenção, bem como aos benefícios concedidos que adquiriram característica de benefício definido na fase de concessão; e

a aderência das demais hipóteses biométricas, demográficas, econômicas e financeiras às  $\bullet$ características da massa de participantes e assistidos e do plano de benefícios de caráter previdenciário.

O estudo técnico deve ser elaborado pelo atuário habilitado e legalmente responsável pelo plano de benefícios e estar embasado em informações fornecidas pela EFPC e pelo respectivo patrocinador ou instituidor.

As hipóteses adotadas para o cálculo atuarial são formuladas considerando-se o longo prazo das projeções às quais se destinam. No curto prazo elas podem não ser necessariamente realizadas, dando origem então à apuração de ganhos e perdas atuariais.

#### **FATORES BIOMÉTRICOS E DEMOGRÁFICOS**

As principais hipóteses biométricas e demográficas adotadas foram:

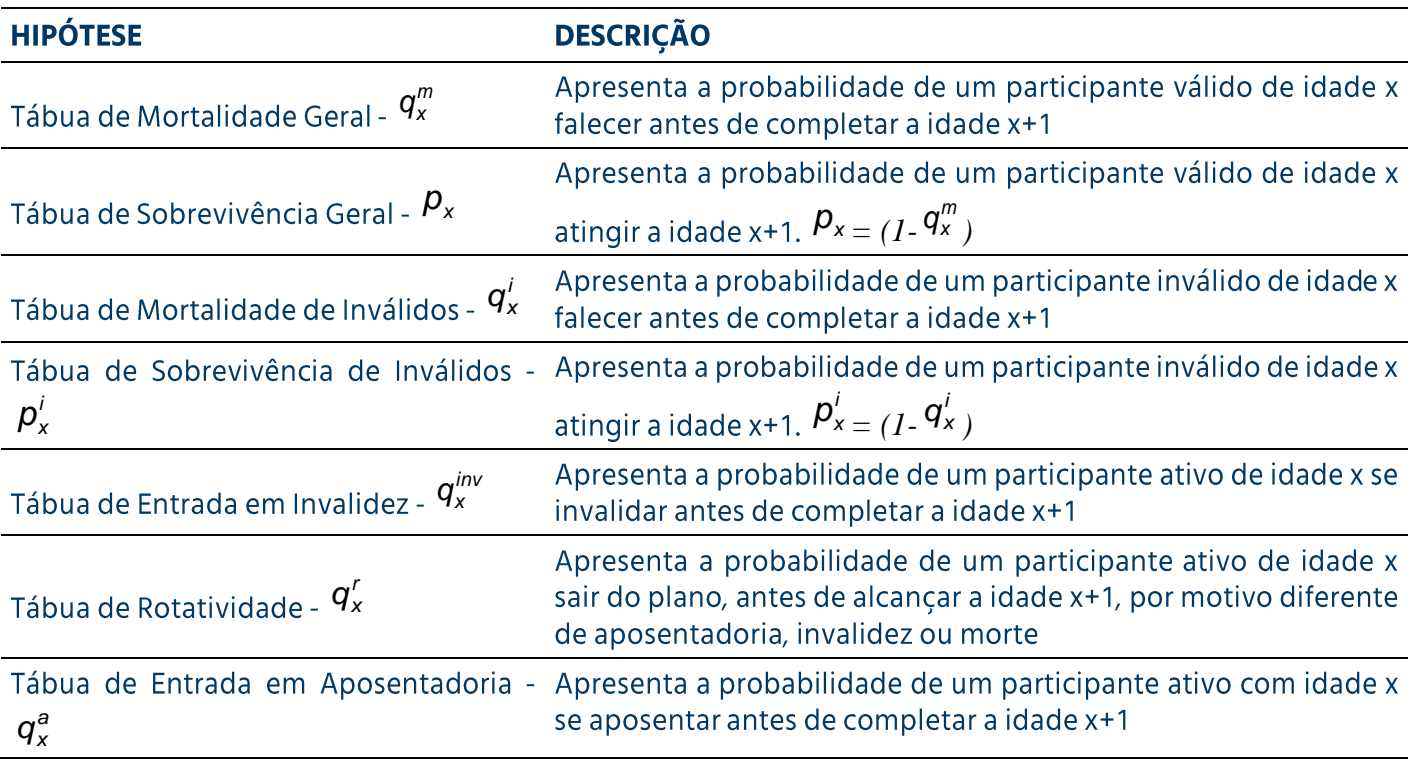

#### **MODELO DECREMENTAL**

As taxas independentes de decrementos foram determinadas a partir das tábuas descritas anteriormente, conforme segue:

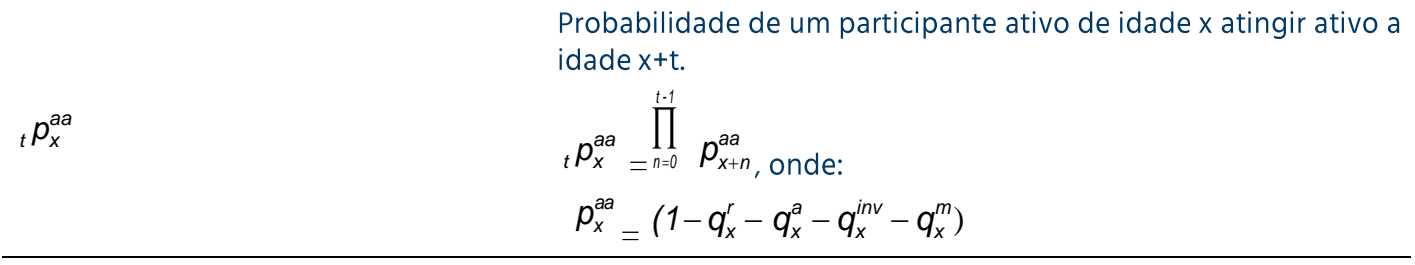

#### **FATORES ECONÔMICOS E FINANCEIROS**

O Índice Nacional de Preços ao Consumidor-INPC, calculado pelo Instituto Brasileiro de Geografia e Estatística (IGBE), é o índice adotado como indexador para definição das taxas reais aqui apresentadas.

As principais hipóteses atuariais econômicas e financeiras aqui adotadas foram as sequintes:

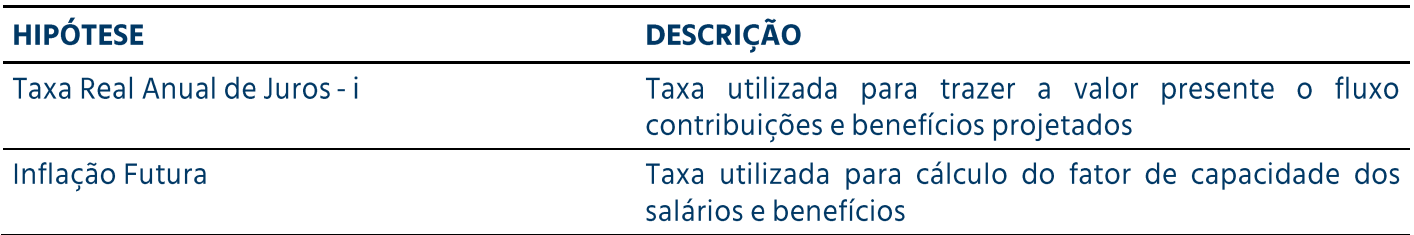

#### **FATORES DE CAPACIDADE**

Na avaliação atuarial, trabalha-se com uma série de fatores definidos em moeda corrente, tais como salários, benefícios, salário mínimo e teto de contribuição da Previdência Social, cuja hipótese de crescimento real já se encontra definida. No entanto, tais hipóteses não devem ser aplicadas diretamente sobre valores nominais, devido às distorções criadas pela inflação.

Para refletir o impacto da deterioração pela inflação nesses valores monetários foi utilizado o conceito de capacidade, que consiste em determinar o valor médio real entre duas datas-bases de reajuste desses valores vinculados à moeda inflacionária. No cálculo da capacidade, são considerados a época, a frequência e o valor dos reajustes efetuados para recompor a deterioração.

A capacidade, assim determinada, é aplicada sobre o benefício ou salário em seu maior valor aquisitivo (valor pico) na data da avaliação atuarial para fins de determinação do compromisso atuarial.

Para a avaliação atuarial do plano em questão, como o Benefício Mínimo já está saldado, utilizamos apenas o fator de capacidade do benefício.

Obs.: entende-se por "valor pico" o valor da data do último reajuste corrigido pelo respectivo índice de correção para a data da avaliação.

 $\overline{3}$ 

# REGIME FINANCEIRO, MÉTODO **ATUARIAL E MODALIDADE DO** PLANO, BENEFÍCIOS E INSTITUTOS

O Plano de Aposentadoria Vitesco Tecnologia está estruturado da modalidade *de Contribuição Definido, sendo que, no entanto, ainda possui alguns participantes com direito ao Benefício Mínimo saldado na modalidade de Benefício Definido, na forma de pagamento único.*

Relacionamos no quadro seguinte os benefícios e institutos oferecidos pelo Plano de Aposentadoria Vitesco Tecnologia, bem como a modalidade em que estão estruturados e o Regime Financeiro e o Método Atuarial em que estão avaliados. Informamos que, o abono anual, quando aplicável, tem a mesma classificação e é avaliado pelo mesmo regime e método do benefício ao qual está associado.

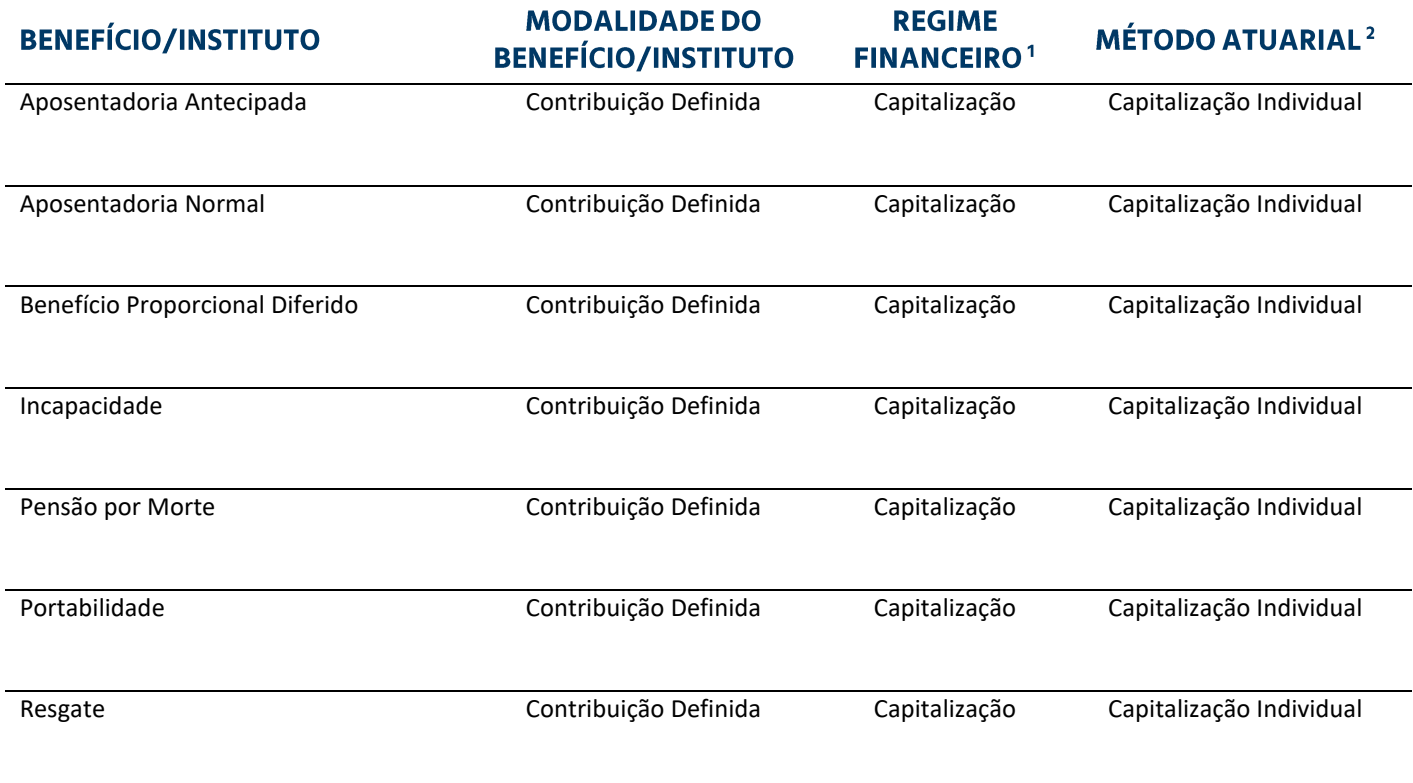

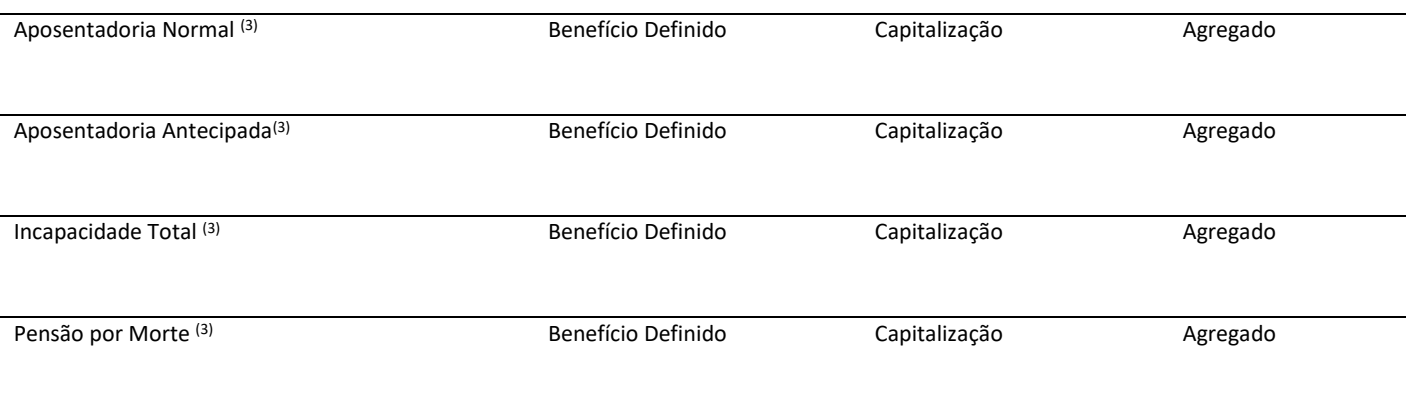

 $1)$ A descrição detalhada dos Regimes Financeiros consta do Capítulo 3 do Glossário.

- $2)$ A metodologia e expressão de cálculo do Valor Atual dos Benefícios Futuros (ou Valor Presente dos Benefícios), Passivo Atuarial e Custo Normal dos métodos atuariais constam dos Capítulos 4 e 5 (Benefícios Concedidos e Benefícios a Conceder, respectivamente) do Glossário.
- $3)$ Corresponde ao Benefício Mínimo Saldado oriundo do Plano de Aposentadoria Previ-Continental que foi cindido originando o Plano de Aposentadoria Vitesco Tecnologia.

### $\overline{\mathcal{A}}$ **CÁLCULO DOS BENEFÍCIOS E INSTITUTOS**

#### **APOSENTADORIA NORMAL**

Benefício calculado com base em 100% do saldo da Conta Total do Participante, conforme definido no Regulamento do Plano, na data de cálculo e será pago utilizando-se uma das formas relacionadas no Capítulo 5 - Forma de Pagamento dos Benefícios, a critério do Participante.

#### **APOSENTADORIA ANTECIPADA**

Benefício calculado com base em 100% do saldo da Conta Total do Participante, conforme definido no Regulamento do Plano, na data de cálculo e será pago utilizando-se uma das formas relacionadas no Capítulo 5 - Forma de Pagamento dos Benefícios, a critério do Participante.

#### **INCAPACIDADE**

Benefício calculado com base em 100% do saldo da Conta Total do Participante, conforme definido no Regulamento do Plano, na data de cálculo e será pago utilizando-se uma das formas relacionadas no Capítulo 5 - Forma de Pagamento dos Benefícios, a critério do Participante.

#### **PENSÃO POR MORTE**

#### Pensão por Morte antes da Aposentadoria

Benefício calculado com base em 100% do saldo da Conta Total do Participante, conforme definido no Regulamento do Plano, na data de cálculo e será pago utilizando-se uma das formas relacionadas no Capítulo 5 - Forma de Pagamento dos Benefícios ou sob a forma de pagamento único.

#### Pensão por Morte após a Aposentadoria

O Benefício pago aos beneficiários corresponde ao mesmo valor percebido pelo Participante Assistido, calculado sobre o saldo restante na data de falecimento. Alternativamente, este Benefício poderá ser pago sob a forma de pagamento único.

O benefício de Pensão por Morte será rateado em partes iguais entre os Beneficiários. Toda vez que se extinguir uma parcela de Pensão por Morte, em virtude de falecimento do Beneficiário, processar-se-á novo rateio do Benefício, considerando-se apenas os Beneficiários remanescentes.

Na ausência de Beneficiários, o Beneficiário Indicado, e na falta deste os herdeiros legais do Participante, receberá(ão), 100% do valor remanescente do Benefício de Pensão por Morte sob a forma de pagamento único.

#### **BENEFÍCIO PROPORCIONAL DIFERIDO**

O Participante Ativo que tiver perdido tal qualidade após completar 3 anos de Vinculação ao Plano, antes, porém, de ser elegível a um benefício de Aposentadoria, na forma prevista no Regulamento do Plano, poderá optar pelo Benefício Proporcional Diferido, deixando 100% do saldo de Conta Total de Participante retido no Fundo até que o Participante complete a idade prevista para elegibilidade a um benefício de Aposentadoria, na forma prevista no Regulamento do Plano.

O Participante que optar por este benefício se tornará um Participante Vinculado.

Este benefício será calculado com base em 100% do saldo de Conta Total do Participante, conforme definido no regulamento, na data de cálculo e será pago utilizando-se uma das formas relacionadas no Capítulo 5 - Forma de Pagamento dos Benefícios, a critério do Participante.

Na hipótese de falecimento do Participante Vinculado antes de ser elegível a um benefício de Aposentadoria previsto no Regulamento do Plano, os seus Beneficiários receberão um benefício de Pensão por Morte, calculado com base no saldo da Conta Total de Participante, na Data do Cálculo.

Ocorrendo a Incapacidade do Participante Vinculado antes de ser elegível a um benefício de Aposentadoria, o mesmo receberá um Benefício por Incapacidade, calculado com base no saldo da Conta Total de Participante, na Data do Cálculo.

#### **AUTOPATROCÍNIO**

O Participante Ativo que tiver cessado seu vínculo empregatício com Patrocinadora poderá optar por permanecer vinculado no Plano de Aposentaria Vitesco Tecnologia até a data do preenchimento das condições de elegibilidade ao benefício de Aposentadoria Normal ou Antecipada, efetuando, nesse caso, além de suas contribuições, as contribuições que seriam feitas pela Patrocinadora, caso não tivesse ocorrido o Término do Vínculo Empregatício, destinadas ao custeio de seu benefício, acrescidas da Contribuição Administrativa estabelecida pela Patrocinadora e prevista no plano de custeio anual.

Na hipótese de falecimento do Participante Autopatrocinado, antes de ser elegível a um benefício de Aposentadoria, será devido um benefício de Pensão por Morte.

Ocorrendo a Incapacidade do Participante Autopatrocinado, antes de ser elegível a um benefício de Aposentadoria, será devido um benefício de Incapacidade.

#### **PORTABILIDADE**

O Participante Ativo que tiver perdido tal qualidade, após completar 3 anos de Vinculação ao Plano e desde que não esteja em gozo de um benefício do Plano, poderá optar por portar, para outra entidade de previdência complementar ou sociedade seguradora autorizada a operar planos de benefícios de previdência complementar, o montante correspondente a 100% do respectivo saldo de Conta Total de Participante.

#### **RESGATE**

O Participante Ativo que tiver cessado seu vínculo empregatício com a Patrocinadora, e desde que não esteja em gozo de um benefício do Plano poderá, alternativamente, optar pelo Resgate correspondente a 100% do saldo de Conta de Contribuição de Participante.

De acordo com o Regulamento do Plano, o valor do Resgate poderá ser efetuado sob a forma de pagamento único ou em até 60 parcelas mensais e consecutivas. Neste caso as prestações mensais serão atualizadas com base no valor da quota.

#### **ABONO ANUAL**

O Participante Assistido ou Beneficiário que estiver recebendo, por força do Plano, algum benefício de prestação continuada, receberá o Abono Anual que será pago no mês de dezembro de cada ano e corresponderá ao valor do benefício de prestação continuada recebido no mesmo mês.

#### **Benefícios devidos aos Participantes oriundos do Plano de Aposentadoria Previ-Continental, que incorporou o Plano de Aposentadoria Básico Previ-Continental**

#### **APOSENTADORIA NORMAL**

A elegibilidade à Aposentadoria Normal começará na data em que o Participante Ativo preencher concomitantemente as seguintes condições: ter, no mínimo, 60 anos de idade e 5 anos de Serviço Contínuo.

O valor mensal do benefício de Aposentadoria Normal corresponderá a:

BenApN = Benefício Saldado

Onde:

BenApN = Benefício de Aposentadoria Normal

Benefício Saldado = Benefício de Aposentadoria Normal proporcionalmente acumulado na Data da Alteração do Plano de Aposentadoria Básico Previ-Continental, ou seja, em 30/09/2010, considerando os dados do Participante nessa Data da Alteração

Quando do saldamento dos Benefícios do Plano de Aposentadoria Básico Previ-Continental, em 30/09/2010, o Benefício Saldado devido ao Participante foi apurado considerando o maior entre o Benefício mensal de Aposentadoria Normal proporcionalmente acumulado e o Benefício Mínimo proporcionalmente acumulado.

Diante desse contexto, o benefício saldado referente aos participantes que foram transferidos para o Plano de Aposentadoria Vitesco Tecnologia corresponde ao Benefício Mínimo proporcionalmente acumulado, que era o maior valor devido. Este valor será corrigido pelo Índice de Reajuste do Plano até o participante ser elegível ao seu recebimento na forma de pagamento único.

#### **APOSENTADORIA ANTECIPADA**

A elegibilidade à Aposentadoria Antecipada começará na data em que o Participante Ativo preencher concomitantemente as seguintes condições: ter, no mínimo, 55 anos de idade e 10 anos de Serviço Contínuo. A elegibilidade a uma Aposentadoria Antecipada cessará no mês de elegibilidade a um Benefício de Aposentadoria Normal.

O valor mensal do benefício de Aposentadoria Antecipada corresponderá a:

BenApA= Benefício Saldado x (1 - Redução)

Onde:

BenApA = Benefício de Aposentadoria Antecipada;

Benefício Saldado = aquele descrito no caso de Aposentadoria Normal

Redução = 4/12% por mês em que a data do Término de Vínculo Empregatício preceder a data de elegibilidade ao benefício de Aposentadoria Normal.

O Benefício de Aposentadoria Saldado será corrigido pelo Índice de Reajuste do Plano até a sua concessão, e como o Benefício Saldado resultante foi o de Benefício Mínimo, este será pago na forma de pagamento único.

#### **INCAPACIDADE TOTAL**

O Participante Ativo será elegível a um Benefício por Incapacidade Total, após o 15º dia de Incapacidade Total atestada por clínico credenciado pela Patrocinadora (mas não durante o período em que qualquer benefício de auxílio-doença estiver sendo pago ao Participante diretamente pela Patrocinadora), desde que tenha pelo menos 10 anos de Serviço Contínuo (imediato em caso de acidente de trabalho) e que seja elegível a um benefício de aposentadoria por invalidez ou auxílio-doença pela Previdência Social.

O valor mensal do benefício de Incapacidade corresponderá a:

BenI = Benefício Saldado

Onde:

BenI = Benefício de Incapacidade;

Benefício Saldado = aquele descrito no caso de Aposentadoria Normal.

Por se tratar de um Benefício Mínimo saldado, este será pago na forma de pagamento único.

#### **PENSÃO POR MORTE**

O Benefício Mínimo Saldado de Pensão por Morte equivale ao descrito no caso de Aposentadoria Normal e será concedido ao conjunto de Beneficiários de Participante que vier a falecer na forma de pagamento único.

#### **REAJUSTE DOS BENEFÍCIOS**

Os benefícios serão reajustados conforme a seguir:

#### Renda mensal em Percentual do Saldo da Conta do Participante

Os benefícios serão reajustados mensalmente pela evolução do saldo remanescente da Conta do Participante.

#### Pagamentos mensais em número Constante de Cotas

Os benefícios concedidos sob a forma de pagamentos mensais em número constante de cotas, o benefício será corrigido mensalmente, pelo rendimento do fundo, de acordo com a seguinte fórmula:

$$
B_m = B_{m-l} \times (1 + \Delta_{\text{quota}})
$$

onde,

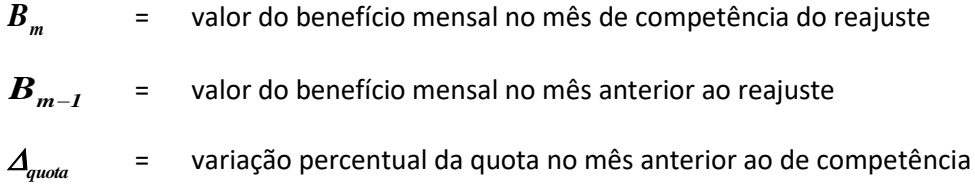

### 5 **FORMA DE PAGAMENTO DOS BENEFÍCIOS E INSTITUTOS**

De acordo com o Regulamento do Plano de Aposentadoria Vitesco Tecnologia, na data do cálculo do benefício ou instituto, o Participante ou seus Beneficiários (no caso de Pensão por Morte antes da Aposentadoria) poderão optar por receber o benefício ou instituto a que têm direito de acordo com uma das seguintes formas:

- Pagamento único de até 25% do  $SC<sub>p</sub>(a)$ , sendo que o saldo remanescente será pago, à escolha do Participante, através de uma das opções a seguir:
	- renda equivalente a um % variável de 0,4% a 2,0%  $RM = {SC}_p(a)$  *remanescente vezes o % escolhido pelo Participante*
	- renda mensal em número constante de cotas por um período de 5, 10, 15, 20, 25 ou 30 anos –  $RM = {SC}_p(a)$  *remanescente* / (n<sup>o</sup> de anos x n<sup>o</sup> de pagamentos)

onde:

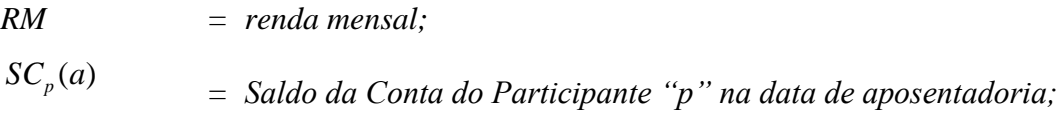

A opção de pagamento único de 25% do  $SC_p(a)$  , disponível somente na Data do Cálculo, não é permitida para os casos de benefício por Incapacidade.

Para os participantes oriundos do Plano de Aposentadoria Previ-Continental que tinham direito ao Benefício Mínimo Saldado, além das formas acima dispostas para o recebimento do seu Saldo de Conta Acumulado, ainda receberão na forma de pagamento único o valor do Benefício Mínimo saldado.

### 6 **CONTRIBUIÇÕES**

#### **CONTRIBUIÇÕES DOS PARTICIPANTES ATIVOS**

#### **CONTRIBUICÃO BÁSICA**

O Participante Ativo deverá efetuar, mensalmente, Contribuição Básica 12 vezes ao ano, com contribuição em dobro no mês de dezembro por meio de descontos regulares na folha de salários. A Contribuição Básica resultará da soma das seguintes parcelas:

- a) Um percentual de 0,5% da parcela do seu Salário Aplicável até 10 Unidades Previdenciárias Vitesco (UPV); e
- b) Um percentual, múltiplo de 0,5% da parcela, à sua escolha, de 0,5% a 8%, aplicado sobre a parcela do seu Salário Aplicável excedente a 10 Unidades Previdenciárias Vitesco (UPV).

#### **CONTRIBUIÇÃO VOLUNTÁRIA**

O Participante Ativo poderá efetuar Contribuição Voluntária por meio de desconto em folha de pagamento ou boleto bancário com valor e frequência livremente escolhidos pelo Participante, desde que sua Contribuição Básica tenha atingido o percentual máximo sobre seu Salário Aplicável.

#### **CONTRIBUIÇÃO VOLUNTÁRIA ESPECIFICA**

O Participante Ativo poderá efetuar Contribuição Voluntária Específica, incidente sobre o seu 13º salário, observados os limites e procedimentos para tanto estabelecidos pelo órgão estatutário competente da Entidade e aplicáveis a todos os Participantes Ativos do Plano.

#### **CONTRIBUIÇÕES DAS PATROCINADORAS**

#### **CONTRIBUIÇÃO NORMAL**

A Patrocinadora efetuará Contribuição Normal, mensal, equivalente a 100% da Contribuição Básica efetuada pelo Participante.

As Contribuições Normais serão efetuadas 12 vezes ao ano, com contribuição em dobro no mês de dezembro.

#### **CONTRIBUIÇÃO VARIÁVEL**

A seu critério, a Patrocinadora poderá efetuar Contribuição Variável em percentagem da Contribuição Normal, com valor e frequência a serem estabelecidos pela Patrocinadora, utilizando-se critérios uniformes e aplicáveis a todos os Participantes Ativos deste Plano.

#### **CONTRIBUIÇÕES DOS PARTICIPANTES AUTOPATROCINADOS**

O Participante Ativo que tiver cessado seu vínculo empregatício com Patrocinadora poderá optar por permanecer no Plano de Aposentadoria Vitesco Tecnologia até a data do preenchimento das condições para a elegibilidade ao benefício de Aposentadoria Normal previsto no Regulamento do Plano, efetuando, nesse caso, além de suas contribuições, as contribuições que seriam feitas pela Patrocinadora, caso não tivesse ocorrido o Término de Vínculo Empregatício, destinadas ao custeio de seu benefício, acrescidas da Contribuição Administrativa prevista no Plano de Custeio Anual.

A contribuição de Autopatrocinado para custeio das despesas administrativas será estabelecida pela Patrocinadora e prevista no Plano de Custeio Anual.

#### **CONTRIBUIÇÕES DOS PARTICIPANTES VINCULADOS**

O Participante Vinculado assumirá o custeio das despesas administrativas decorrentes da sua manutenção no Plano, mediante contribuição estabelecida com base na taxa para tanto aprovada pela Patrocinadora e registrada no Plano de Custeio.

#### **OBSERVAÇÃO GERAL**

As Contribuições Básicas e Voluntárias dos Participantes e as Contribuições Normais e Variáveis das Patrocinadoras são expressas em percentual da folha de acordo com o método adotado, conforme descrito no Capítulo 7 do Glossário

#### **DESPESAS ADMINISTRATIVAS**

A contribuição destinada à cobertura das despesas administrativas, expressa em percentual da folha de salários, equivale a:

$$
CADM' = \frac{ValorEstimado}{CST} \times 100
$$

onde:

- *ValorEstimado = é o valor estimado das despesas administrativas a serem cobertas por contribuições no próximo exercício, de acordo com o previsto pela patrocinadora e constante no orçamento da entidade.*
- *CST = Folha Salarial Total adotada como base para apuração das contribuições*

#### **Participantes ou beneficiários que na Data da Cisão tinham direito a um benefício saldado pelo Plano de Aposentadoria Previ-Continental**

Como o benefício estava saldado e integralizado, não são necessárias contribuições de patrocinadora para o seu custeio.

No entanto, caso venha a ser necessária a cobertura dos benefícios saldados, a Patrocinadora assume integralmente as contribuições devidas para seu custeio, mediante o recolhimento de um percentual sobre o total das remunerações dos empregados da respectiva Patrocinadora, estabelecido no Plano de Custeio anual.

### $\mathcal{I}$ **CÁLCULO DAS PROVISÕES MATEMÁTICAS, APURAÇÃO DO RESULTADO E DOS GANHOS E PERDAS ATUARIAIS**

#### CÁLCULO DAS PROVISÕES MATEMÁTICAS E DO RESULTADO

No Capítulo 8 do Glossário, parte integrante desta Nota Técnica Atuarial, há a descrição da metodologia e expressão de cálculo dos seguintes itens:

- Provisões matemáticas de benefícios concedidos
- Provisões matemáticas de benefício a conceder
- Apuração do Resultado (Déficit / Superávit)

Relativamente à metodologia utilizada para evolução mensal das Provisões Matemáticas ao longo do exercício, esclarecemos que estas estão demonstradas no Capítulo 9 do Glossário.

#### APURAÇÃO DOS GANHOS E PERDAS ATUARIAIS

No Capítulo 10 do Glossário, parte integrante desta Nota Técnica Atuarial, há a descrição da metodologia utilizada para apuração dos ganhos e perdas atuariais.

### 8 **FUNDOS PREVIDENCIAIS**

Apresentamos abaixo as regras de constituição, reversão e atualização dos Fundos Previdenciais do Plano.

#### FUNDO PREVIDENCIAL – REVERSÃO DE SALDO POR EXIGÊNCIA REGULAMENTAR

 **REGRAS DE CONSTITUIÇÃO**: a parcela do saldo da Conta Total do Participante que não for destinada ao pagamento de benefícios em decorrência do Término do Vínculo Empregatício do Participante Ativo que não tenha atingido as condições de elegibilidade a qualquer benefício do Plano e que tenha optado pela Portabilidade ou pelo Resgate de suas contribuições, será utilizada para a constituição de um Fundo de Reversão.

O Fundo de Reversão será registrado no balancete contábil da Entidade sob a rubrica de Fundo Previdencial – Reversão de Saldo por Exigência Regulamentar.

 **FINALIDADE E REVERSÃO DOS VALORES**: este Fundo poderá ser utilizado para compensação de contribuições futuras de Patrocinadora ou outra destinação, observada a legislação vigente, desde que prevista no plano de custeio anual, baseado em parecer atuarial, devidamente aprovado pelo Conselho Deliberativo.

No caso do Plano de Aposentadoria Vitesco Tecnologia, esse Fundo foi recepcionado quando da Cisão do Plano de Aposentadoria Previ-Continental, e era oriundo do antigo plano de benefício definido integralmente custeado pelas patrocinadoras, sendo a reserva especial constituída para a revisão do Plano alocada na conta "Fundo Previdencial - Revisão de Plano", a ser utilizada pelas patrocinadoras para cobertura de suas contribuições previdenciárias ou administrativas ao Plano.

 **ATUALIZAÇÃO DOS VALORES DO FUNDO**: o Fundo será atualizado com a entrada de recursos, conforme descrito no item Constituição e Fontes de Custeio, saídas (abatimento de contribuições de Patrocinadora) e retorno dos investimentos auferido pelo Plano.

### 9 DISPOSIÇÕES ESPECÍFICAS

Ressaltamos que os incisos VIII, X, XI, XIV, XV, XVI, XVII e XX do Art. 3º da Portaria PREVIC n° 1.106, de 23 de dezembro de 2019, não foram apresentados nesta Nota Técnica Atuarial, uma vez que não são aplicáveis ao Plano de Aposentadoria Vitesco Tecnologia ora avaliado.

São Paulo, 05 de novembro de 2020

Mercer Human Resource Consulting

Fernanda Coutinho Mathias

MIBA nº 843

#### **Mercer**

Av. Dr. Chucri Zaidan, 920, 11º andar São Paulo, SP, Brasil CEP 04583-904 +55 11 3048 1800

#### **Mercer**

Rua da Quitanda, 86, 2º andar, Sala 202 Rio de Janeiro, RJ, Brasil CEP: 20091-005 +55 21 3806 1100

www.mercer.com.br

# GLOSSÁRIO **Bases Técnicas Atuariais**

### Conteúdo

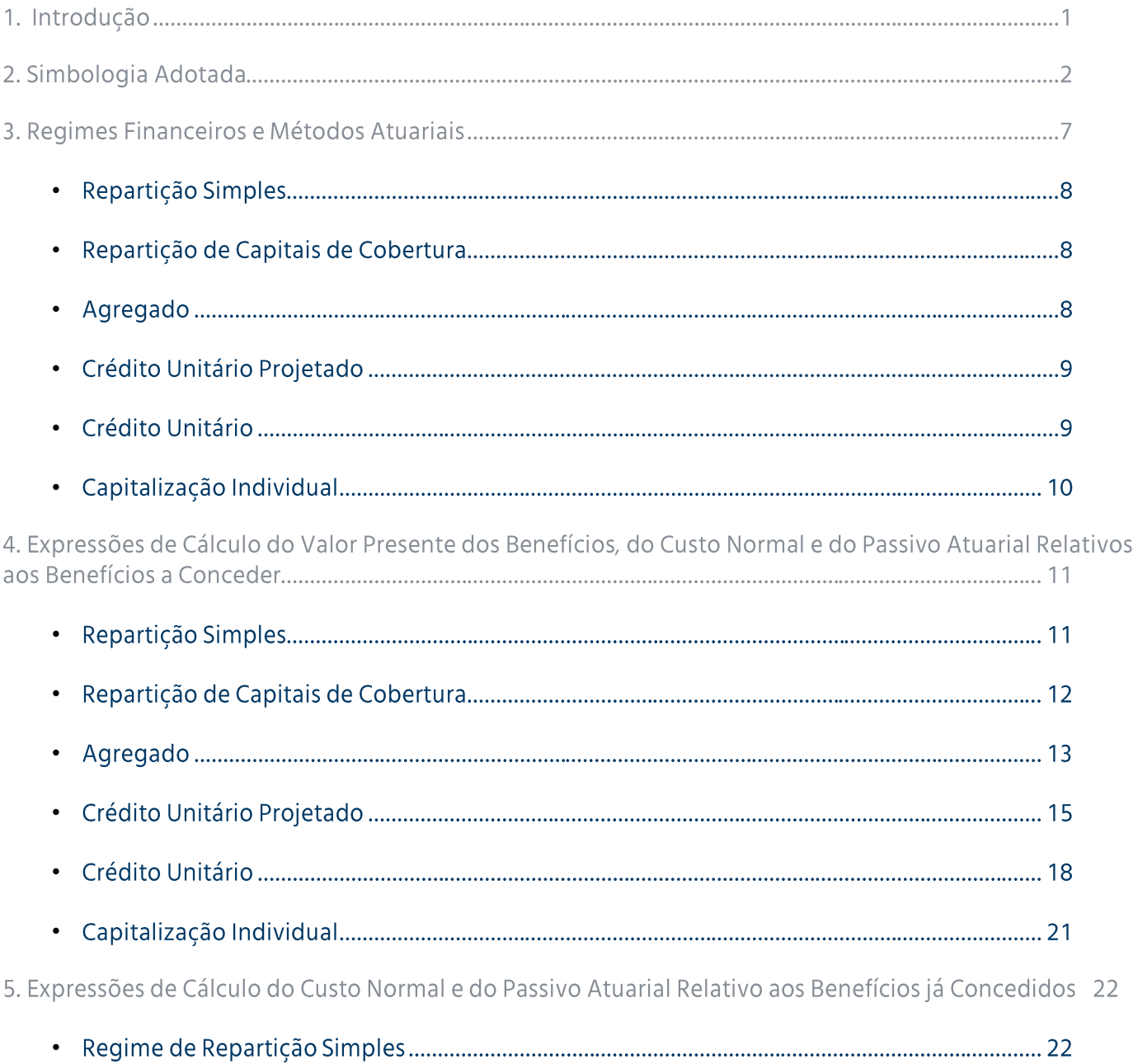

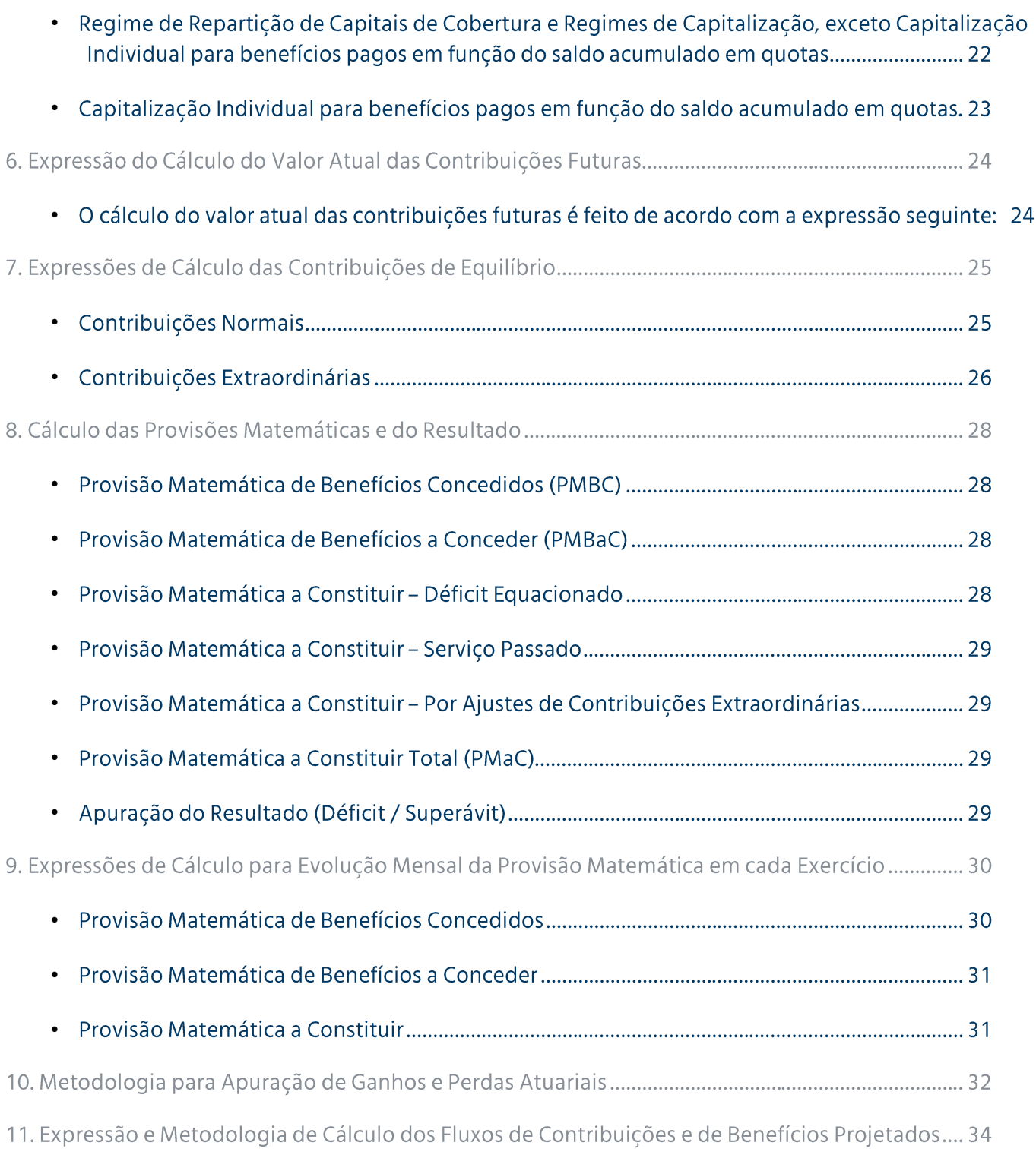

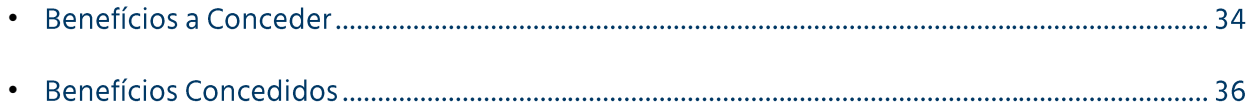

# Introdução

A avaliação atuarial de um plano de benefícios tem como objetivo principal estabelecer, na data de cálculo, o valor do compromisso do plano em relação aos pagamentos futuros dos benefícios por ele oferecidos aos seus participantes e respectivos beneficiários, bem como as fontes de recursos necessárias à cobertura do citado compromisso.

O atuário, ao realizar uma avaliação atuarial, deve considerar os seguintes aspectos:

- Bases técnicas atuariais: •
- Desenho do plano de benefícios vigente na data da avaliação;
- Hipóteses selecionadas em conjunto com a entidade/patrocinadora;
- Dados sobre o grupo coberto pelo plano.

A Nota Técnica Atuarial consiste em documento técnico elaborado por atuário devidamente habilitado, em estrita observância à modelagem do plano de benefícios, e é constituída pela documentação dos primeiros três itens acima descritos.

Este documento é parte integrante da Nota Técnica Atuarial e tem como objetivo descrever a simbologia adotada e o detalhamento das bases técnicas atuariais aplicáveis ao Plano de Benefícios descrito nela apresentado e utilizadas nas avaliações desenvolvidas pela Mercer Human Resource Consulting.

Vale ressaltar que toda a metodologia aqui apresentada tem por base o fato de que os cálculos atuariais da Mercer Human Resource Consulting são efetuados individualmente para cada participante do plano e pressupõe que, a cada ano, será realizada uma nova avaliação atuarial e os compromissos atuais e contribuições futuras serão recalculados, considerando-se os dados vigentes na data da avaliação.

### $\boldsymbol{C}$ Simbologia Adotada

Para efeito deste documento, quando existente, foi adotada a Notação Atuarial Internacional, sendo que os principais símbolos utilizados estão definidos a seguir:

- *p* = cada participante do plano incluído na avaliação;
- *z* = último registro de participante incluído na avaliação;
- *e* = idade do participante na data de admissão na empresa;
- *x* = idade do participante na data da avaliação;
- *y* = idade do cônjuge do participante na data da avaliação;
- *a* = idade do participante na data de aposentadoria;
- *w* = última idade das tabelas biométricas;
- *i* = taxa anual de juros;
- *v* = fator anual de desconto financeiro;
- *fb* = frequência de pagamento dos benefícios;
- *fc* = frequência de pagamento das contribuições;
- $q_x^r$ *q<sup>x</sup>* = probabilidade de um participante ativo de idade *x* sair do plano, antes de alcançar a idade *x*+*1*, por motivo diferente de aposentadoria, invalidez ou morte;
- $q_x^{r1}$ = probabilidade de que um participante ativo de idade *x* ao sair do plano, antes de alcançar a idade *x*+*1*, por motivo diferente de aposentadoria, invalidez ou morte, opte por receber o resgate por desligamento;
- $q_x^2$ = probabilidade de que um participante ativo de idade *x* ao sair do plano, antes de alcançar a idade *x*+*1*, por motivo diferente de aposentadoria, invalidez ou morte, opte por portar o seu direito acumulado para outro plano;
- $q_x^{r3}$ = probabilidade de que um participante ativo de idade *x* ao sair do plano, antes de alcançar a idade *x*+*1*, por motivo diferente de aposentadoria, invalidez ou morte, opte por aguardar o recebimento do Benefício Proporcional Diferido;

*a qx* = probabilidade de um participante ativo com idade *x* se aposentar antes de completar a idade *x*+*1*;

- $q_x^{inv}$ = probabilidade de um participante ativo de idade *x* se invalidar antes de completar a idade *x*+*1*;
- *m qx* = probabilidade de um participante válido de idade *x* falecer antes de completar a idade *x*+*1*;
- *i qx* = probabilidade de um participante inválido de idade *x* falecer antes de completar a idade *x*+*1*;
- $t_p p_x$  = probabilidade de um participante válido de idade *x* atingir a idade *x*+*t*.

O<sub>t</sub>
$$
p_x
$$
é igual a (1 - <sub>t</sub> $q_x^m$ );

 $p_x^i$ 

O 
$$
_t p_x^i
$$
é igual a (1  $_t q_x^i$ );

*aa <sup>t</sup> p<sup>x</sup>*

$$
\mathcal{L}^{\mathcal{L}}(\mathcal{L})
$$

= probabilidade de um participante ativo de idade *x* atingir ativo a idade *x*+*t*.

*<sup>t</sup> p<sup>x</sup>* = probabilidade de um participante inválido de idade *x* atingir a idade *x*+*t*.

$$
_t p_x^{aa} = \prod_{n=0}^{t-1} p_{x+n}^{aa}
$$
, onde  $p_x^{aa} = (1 - q_x^r - q_x^{a} - q_x^{inv} - q_x^m)$ 

- *12 n a* = anuidade postecipada de renda certa temporária por *n* anos;
- $a_x^{(12)}$ = anuidade postecipada de renda vitalícia de um válido de idade *x*;
- *12 x:n a* = anuidade postecipada temporária por *n* anos de um válido de idade *x*;
- $a_{r}^{i(12)}$ = anuidade postecipada de renda vitalícia de um inválido de idade *x*;
- *i12 x:n* anuidade postecipada temporária por *n* anos de um inválido de idade *x*;
- *(12) aa<sup>x</sup>* = anuidade postecipada de renda vitalícia de um válido de idade *x*, considerando a reversão do benefício em Pensão por Morte para o cônjuge;

$$
\ddot{a}a_x^{(12)} = \ddot{a}_x^{(12)} + \rho c \times \rho b \times (\ddot{a}_y^{(12)} - \ddot{a}_{xy}^{(12)})
$$

*pc* = porcentagem de casados na idade de aposentadoria;

*pb* = porcentagem de continuação do benefício de aposentadoria para o cônjuge;

*(12) axy* = anuidade postecipada de renda vitalícia conjunta de um válido com idade *x* e cônjuge válido com idade *y*;

$$
a_{xy}^{(12)} = \left( \sum_{t=1}^{W-X} V^t \times {}_t D_x \times {}_t D_y \right) + \frac{11}{24}
$$

*(12) n/ aa<sup>x</sup>*

anuidade postecipada de renda vitalícia de um válido de idade x, considerando a reversão do benefício em Pensão por Morte para o cônjuge, diferida por *n* anos;

*i(12) aa<sup>x</sup>* = anuidade postecipada de renda vitalícia de um inválido de idade *x*, considerando a reversão do benefício em Pensão por Morte para o cônjuge;

$$
aa_x^{i(12)} = a_x^{i(12)} + pc \times pb \times (a_y^{(12)} - a_{xy}^{i(12)})
$$

 $a_{xy}^{i(12)}$ = anuidade postecipada de renda vitalícia conjunta de um inválido de idade *x* e cônjuge válido com idade *y*;

$$
a_{xy}^{i(12)} = \left( \sum_{t=1}^{w-x} V^t \times {}_t p_x^i \times {}_t p_y \right) + \frac{11}{24}
$$

 $a_b^{(12)}$ = anuidade antecipada dos beneficiários, calculada levando-se em conta a idade do cônjuge e dos filhos dependentes;

$$
a_b^{(12)} = \left[ \bar{\delta} \times a_y^{(12)} + \theta \times n f \times a_{n1}^{(12)} \right] \div \left[ \bar{\delta} + \theta \times n f \right]
$$

*n1* = nº de anos que faltam para o filho dependente mais jovem atingir a maioridade;

- *nf* =  $n^{\circ}$  de filhos dependentes;
- $\delta$  = percentual que representa a quota familiar referente ao benefício de Pensão por Morte acrescido de percentual referente à quota individual do cônjuge;
- $\theta$  = percentual referente à quota individual de cada filho dependente;
- *Ax* = valor atuarial de um benefício unitário pagável por ocasião da morte de um participante válido de idade *x*;
- $A_x^i$ = valor atuarial de um benefício unitário pagável por ocasião da morte de um participante inválido de idade *x*;

- *F* = fator que reflete o custo esperado do benefício de auxílio doença, considerando o tempo provável de duração do benefício;
- $F<sub>0</sub>$ = fator que reflete o custo esperado do benefício de auxílio doença para o exercício seguinte ao da avaliação atuarial;
- *B<sup>p</sup>* = valor do benefício mensal ou de pagamento único, conforme o caso, do participante *p* na data da avaliação (sempre que no plano avaliado houver previsão de cálculo de contribuição do participante sobre o benefício, o  $\, B_{\rho} \,$  deve ser entendido como líquido de tal contribuição);
- $B_p(t)$  **=** valor do benefício mensal ou de pagamento único, conforme o caso, do participante *p* projetado para o t-ésimo exercício após a data da avaliação (sempre que no plano avaliado houver previsão de cálculo de contribuição do participante sobre o benefício, o  $B_p(t)$  deve ser entendido como líquido de tal contribuição);
- *CS<sup>p</sup>* = valor da capacidade salarial mensal do participante *p* na data da avaliação. Reflete o impacto da inflação sobre o salário de cada participante, representando o poder aquisitivo nivelado do salário no período compreendido entre dois dissídios. No seu cálculo são consideradas a taxa de inflação esperada neste período, a frequência e a época dos reajustes adotados pela empresa;
- $CS_p(t)$  = *(t)* = valor da capacidade salarial mensal do participante *p* no t-ésimo exercício após a data de avaliação;
- *CST =* valor da capacidade salarial anual total da massa avaliada na data da avaliação. Representa a folha total de salários (em capacidade) sobre a qual serão calculadas as contribuições da empresa;

$$
CST = \sum_{p=1}^{z} CS_p \times fc
$$

*VPS =* valor presente dos salários da massa de participantes (em capacidade) na data de avaliação;

$$
VPS = \left( \sum_{p=1}^{z} \left( \sum_{t=1}^{a-x-1} t p_x^{\alpha a} \times CS_p(t) \times v^t \right) \right) \times fc
$$

*FCB* = fator de capacidade do benefício, calculado utilizando-se conceito análogo ao da capacidade salarial;

- *FAC =* fator de ajuste de contribuição. Esse fator é utilizado para ajustar o valor da contribuição em porcentagem de folha de salários, em função da data real de seu pagamento;
- *SC<sup>p</sup>* = saldo de conta total acumulado para o participante *p* na data da avaliação;
- $PC_{n}(t)$  = projeção de contribuições futuras, com início na época *t*, relativas ao participante *p*;

*PC<sup>p</sup>* = projeção de contribuições futuras, com início na data da avaliação, relativas ao participante *p*.

### $\overline{3}$ Regimes Financeiros e Métodos **Atuariais**

Os regimes financeiros e os métodos atuariais têm por objetivo estabelecer a forma de acumulação das reservas para garantia dos benefícios previstos pelo plano.

É importante observar que, qualquer que seja o regime financeiro ou o método atuarial utilizado, os recursos totais a serem acumulados dependerão somente do nível de benefício oferecido pelo plano. O regime financeiro ou o método atuarial definem simplesmente a forma como os recursos serão acumulados, ou, de outra forma, o modo de financiar os benefícios.

São os seguintes os regimes habitualmente utilizados para o financiamento de um plano de benefícios:

- Regime de Reparticão Simples; •
- Regime de Repartição de Capitais de Cobertura; •
- Regime de Capitalização. •

Nos regimes de Repartição, o custeio dos benefícios é iniciado na data de sua concessão, não sendo constituídas reservas anteriormente a essa data. Já no regime de Capitalização, o financiamento do compromisso, em geral, é feito ao longo da carreira ativa do participante, de tal forma que as reservas necessárias à cobertura do benefício costumam estar totalmente constituídas no momento de sua concessão.

Para o regime de Capitalização, temos um grande número de métodos atuariais associados, sendo os seguintes os geralmente utilizados pela Mercer:

- Agregado;
- · Crédito Unitário;
- Crédito Unitário Projetado;
- Capitalização Individual.

Nos itens seguintes, apresentamos uma descrição de cada regime/método utilizado, identificando, em cada caso, o Custo Normal e o Passivo Atuarial associados, assim como a forma de cálculo da contribuição de equilíbrio, sendo:

- *Custo Normal* = valor atual da parcela do benefício acumulada durante um exercício, a partir da data da avaliação atuarial, de acordo com as hipóteses e o método adotados;
- *Passivo Atuarial* = valor atual das parcelas do benefício já acumuladas até a data da avaliação atuarial, de acordo com as hipóteses e o método adotados.

#### **Repartição Simples**

No regime de financiamento por Repartição Simples, os recursos a serem disponibilizados para o pagamento dos benefícios provêm de contribuições realizadas no exato valor dos benefícios imediatamente devidos.

Neste caso, o Custo Normal corresponderá às despesas com benefícios previstas para o período seguinte e nenhuma reserva será constituída previamente para a concessão ou manutenção dos benefícios, não havendo, portanto, Passivo Atuarial na data da avaliação.

No regime de Repartição Simples, os custos tendem a ser nivelados apenas para benefícios pagos em uma única prestação ou por um curto período de tempo e cujas ocorrências e despesas se mostrem estáveis. Nos casos de benefícios de prestação continuada devidos por longos períodos de tempo (benefícios temporários por vários anos ou vitalícios), as prestações devidas a várias gerações se acumulam para totalizar o valor devido a cada exercício, fato este que gera custos crescentes.

#### Repartição de Capitais de Cobertura

No regime de Repartição de Capitais de Cobertura, assim como no de Repartição Simples, não há qualquer constituição de reservas até a data de início do pagamento do benefício. Neste caso, no entanto, no exato momento da concessão do benefício, é previsto o aporte de recursos suficientes para a sua cobertura.

No financiamento pelo regime de Repartição de Capitais de Cobertura, o Custo Normal corresponderá ao valor presente dos benefícios cujos pagamentos se iniciarão no período seguinte à avaliação e o Passivo Atuarial será equivalente ao valor presente dos benefícios já em curso de pagamento.

O regime de Repartição de Capitais de Cobertura apresenta custos estáveis para benefícios cuja ocorrência e custeio registrem pouca variação com o decorrer do tempo, ainda que com um prazo maior no que diz respeito à duração desses benefícios. Entretanto, apresentará custos crescentes quando o envelhecimento da população implicar em um aumento no número de benefícios a se iniciar a cada exercício.

#### **Agregado**

No método Agregado, o Passivo Atuarial será sempre igual ao patrimônio alocado para fazer face à obrigação com o plano ou com o benefício que está sendo avaliado.

O valor presente dos custos normais futuros em cada avaliação será igual ao valor presente total dos benefícios futuros menos o valor do Passivo Atuarial. Uma vez determinado o valor presente dos custos normais futuros, o Custo Normal para o próximo exercício é tipicamente determinado como um percentual uniforme do valor presente dos salários.

É importante notar que, pelo método Agregado, não há segregação de patrimônio por benefício ou participante e, consequentemente, o Custo Normal não é determinado individualmente nem tão pouco por modalidade de benefício.

Com o método Agregado há uma expectativa de custos estáveis, uma vez que o custo é determinado já considerando a hipótese de crescimento salarial e que todos os compromissos futuros já são considerados na determinação do custo.

#### **Crédito Unitário Projetado**

Este método pressupõe a acumulação do valor presente do benefício projetado em parcelas anuais iguais, no período decorrido entre a data de admissão do participante na patrocinadora do plano e a data provável da concessão de cada benefício.

Para esse fim, entende-se como benefício projetado aquele calculado considerando-se a projeção, até a data esperada de concessão do benefício ao participante, de todas as variáveis que entram no cálculo desse benefício.

Neste caso, temos:

- Custo Normal: equivalente ao valor atual da parcela do benefício projetado a ser acumulada no próximo exercício:
- Passivo Atuarial: equivalente ao valor atual das parcelas do benefício projetado já acumuladas entre a data de admissão na empresa e a data da avaliação.

Com o Crédito Unitário Projetado é esperado que haja uma estabilização do custo do plano em caso de manutenção do perfil da massa avaliada, devendo o custo ser crescente quando adotado para populações fechadas.

#### **Crédito Unitário**

O método de Crédito Unitário é análogo ao de Crédito Unitário Projetado, sendo que neste caso utiliza-se o benefício acumulado em cada instante (*t*).

#### Assim:

- Custo Normal: equivalente ao valor atual do compromisso a ser acumulado no próximo exercício, • considerando as variáveis que entram no cálculo do benefício posicionadas ao final do próximo exercício;
- Passivo Atuarial: equivalente ao valor atual das parcelas do benefício acumulado entre a data de ingresso • na empresa e a data da avaliação.

Com a utilização do Crédito Unitário é esperado que o custo do plano seja ligeiramente crescente, podendo esse crescimento ser amenizado com a renovação da massa avaliada.

#### Capitalização Individual

O método de Capitalização Individual é utilizado na avaliação de benefícios estruturados na forma de contribuição definida, onde os benefícios são obtidos a partir da capitalização das contribuições efetuadas no período decorrido entre a data de ingresso do participante no plano e a data da sua aposentadoria. O valor total acumulado, capitalizado à taxa de juros correspondente ao rendimento do fundo, resultará no montante final a ser convertido em benefício.

Neste caso, o Custo Normal será equivalente ao valor estimado das contribuições de participantes e patrocinadoras definidas no plano para o próximo exercício e o Passivo Atuarial será equivalente ao saldo de conta acumulado.

A estabilidade do custo no caso da adoção do método de Capitalização Individual dependerá apenas das regras de cálculo das contribuições estabelecidas pelo plano avaliado.

#### $\boldsymbol{\varDelta}$

# Expressões de Cálculo do Valor Presente dos Benefícios, do Custo Normal e do Passivo Atuarial **Relativos aos Benefícios a Conceder**

Neste Capítulo, apresentaremos as expressões de cálculo do Valor Presente dos Benefícios, do Custo Normal e do Passivo Atuarial, o que for aplicável, relativos aos benefícios a conceder, considerando cada um dos métodos anteriormente descritos.

#### **Repartição Simples**

Pecúlio por Morte / Auxílio Funeral

 $=$   $B_p \times q_x^m$  $CN_p$  =

#### **Pecúlio por Aposentadoria**

 $CN_p$  =  $B_p \times q_x^a$ 

#### Pecúlio por Invalidez

 $CN_p$  =  $B_p \times q_x^{inv}$ 

#### **Auxílio Doença**

 $CN_p$  =  $B_p \times F_0 \times FCB \times fb$ 

#### **Auxílio Reclusão**

*m* na ausência de tábuas específicas sobre a ocorrência deste evento, o custo normal será determinado  $CN_p$  = pelo valor médio observado de ocorrências nos últimos exercícios.

#### Resgate de Contribuição

 $CN_p$  =  $B_p \times q_x^{r1}$ 

#### **Portabilidade**

 $CN_p$  =  $B_p \times q_x^{r2}$ 

#### Repartição de Capitais de Cobertura

Aposentadoria por Invalidez, incluindo reversão em Pensão por Morte  $CN_p$  =  $B_p \times q_x^{inv} \times aa_x^{i(12)} \times FCB \times fb$ *inv*  $=$   $B_p \times q_x^{mv} \times aa_x^{l(12)} \times FCB \times$ 

#### Pensão por Morte

 $CN_p$  =  $B_p \times q_x^m \times a_b^{(12)} \times FCB \times fb$ *m*  $=$   $B_p$   $\times$   $q_x^m$   $\times$   $q_b^{(12)}$   $\times$  *FCB*  $\times$ 

#### Pecúlio por Morte / Auxílio Funeral

 $CN_p$  =  $B_p \times q_x^m$ 

Pecúlio por Aposentadoria  $CN_p$  =  $B_p \times q_x^a$ 

#### Pecúlio por Invalidez

 $CN_p$  =  $B_p \times q_x^{inv}$ 

#### **Auxílio Doença**

 $CN_p$  =  $B_p \times F \times FCB \times fb$ 

Resgate de Contribuição  $CN_p$  =  $B_p \times q_x^{r1}$ 

#### **Portabilidade**

 $CN_p$  =  $B_p \times q_x^{r2}$ 

Projeção de Contribuições em caso de Invalidez / Incapacidade  $CN_p$  =  $q_x^{inv} \times PC_p$ 

Projeção de Contribuições em caso de Morte do participante ativo  $CN_p$  =  $q_x^m \times PC_p$ 

#### **Agregado**

Aposentadorias, exceto Invalidez, incluindo reversão em Pensão por Morte

$$
VPB_p = \sum_{t=1}^{a-x+1} P_x^{\alpha a} \times q_{x+t}^a \times B_p(t) \times aa_{x+t}^{(12)} \times v^t \times FCB \times fb
$$

Aposentadoria por Invalidez, incluindo reversão em Pensão por Morte

$$
VPB_p = \sum_{t=1}^{a-x} {}_{t}p_{x}^{aa} \times q_{x+t}^{inv} \times B_p(t) \times aa_{x+t}^{i(12)} \times v^t \times FCB \times fb
$$

Benefício Proporcional Diferido, definido na forma de renda mensal vitalícia, incluindo reversão em Pensão por Morte

$$
VPB_p = \sum_{t=1}^{a-x} P_x^{aa} \times q_{x+t}^{r3} \times B_p(t) \times \sum_{a-x+t} a a_{x+t}^{r2} \times v^t \times FCB \times fb
$$

Benefício Proporcional Diferido na fase de diferimento, definido na forma de renda mensal vitalícia, incluindo reversão em Pensão por Morte

$$
VPB_p = B_p \times \sum_{a-x+1} a a_x^{12} \times FCB \times fb
$$

Benefício Proporcional Diferido, definido como montante  $\left|B_{\rho}(t)\right|$  a ser transformado em renda equivalente

$$
VPB_p = \sum_{t=1}^{a-x} {}_{t}p_{x}^{aa} \times q_{x+t}^{r3} \times B_p(t) \times V^{t}
$$

Benefício Proporcional Diferido na fase de diferimento, definido como montante  $\left[B_{\rho}\right]$  a ser transformado em renda equivalente

 $VPB$ <sup>*p*</sup> =  $B$ <sup>*p*</sup>

#### **Pensão por Morte**

$$
VPB_p = \sum_{t=1}^{a-x} {}_{t}p_{x}^{aa} \times q_{x+t}^{m} \times B_p(t) \times a_b^{(12)}(t) \times v^{t} \times FCB \times fb
$$

#### Pecúlio por Morte / Auxílio Funeral

 $VPB$ <sup>p</sup> =  $\sum_{t} p_{x}^{aa} \times q_{x+t}^{m} \times B_{p}(t) \times V^{t}$ *p m x t aa t x a x t 1*  $\sum_{t}^{\infty}$   ${}_{t}\mathcal{P}_{\mathsf{x}}^{\mathsf{aa}}$   $\times$   $\mathcal{q}_{\mathsf{x+t}}^{\mathsf{m}}$   $\times$   $B_{\mathsf{p}}(t)$   $\times$   $\mathsf{w}_{\mathsf{x}}$  $\sum_{t=1}$ 

$$
VPB_p = \sum_{t=1}^{a-x+1} P_x^{aa} \times q_{x+t}^a \times B_p(t) \times A_{x+t} \times V^t
$$

Pecúlio por Morte / Auxílio Funeral do participante ativo após Invalidez

$$
VPB_p = \sum_{t=1}^{a-x} P_x^{aa} \times q_{x+t}^{inv} \times B_p(t) \times A_{x+t}^i \times V^i
$$

Pecúlio por Morte / Auxílio Funeral do participante ativo que, após o desligamento, venha a optar pelo Benefício Proporcional Diferido

$$
VPB_{p} = \sum_{t=1}^{a-x} P_{x}^{aa} \times q_{x+t}^{r3} \times B_{p}(t) \times A_{a-x+1-t}A_{x+t} \times V^{t}
$$

#### **Pecúlio por Aposentadoria**

$$
VPB_p = \sum_{t=1}^{a-x+1} P_x^{aa} \times q_{x+t}^a \times B_p(t) \times V^t
$$

#### Pecúlio por Invalidez

$$
VPB_p = \sum_{t=1}^{a-x} {}_{t}p_{x}^{aa} \times q_{x+t}^{inv} \times B_p(t) \times V^{t}
$$

#### **Auxílio Doença**

$$
VPB_p = \sum_{t=1}^{a-x} P_x^{aa} \times B_p(t) \times F \times V^t \times FCB \times fb
$$

Resgate de Contribuição

$$
VPB_p = \sum_{t=1}^{a-x} P_x^{aa} \times q_x^{r\uparrow} \times B_p(t) \times V^t
$$

#### **Portabilidade**

$$
VPB_p = \sum_{t=1}^{a-x} P_x^{aa} \times q_x^{r2} \times B_p(t) \times V^t
$$

Projeção de Contribuições em caso de Invalidez / Incapacidade

$$
VPB_p = \sum_{t=1}^{a-x} P_x^{aa} \times q_{x+t}^{in} \times PC_p(t) \times V^t
$$

Projeção de Contribuições em caso de Morte do participante ativo

$$
VPB_p = \sum_{t=1}^{a-x} t P_x^{aa} \times q_{x+t}^m \times PC_p(t) \times V^t
$$

#### **Crédito Unitário Projetado**

Aposentadorias, exceto Invalidez, incluindo reversão em Pensão por Morte

$$
CN_p = \sum_{t=1}^{a-x+1} P_x^{aa} \times q_{x+t}^a \times B_p(t) \times aa_{x+t}^{(12)} \times v^t \times FCB \times fb \times \frac{1}{x+t-e}
$$

$$
PA_p = CN_p \times (x-e)
$$

#### Aposentadoria por Invalidez, incluindo reversão em Pensão por Morte

$$
CN_p = \sum_{t=1}^{a-x} {}_{t}p_{x}^{aa} \times q_{x+t}^{inv} \times B_p(t) \times aa_{x+t}^{i(12)} \times v^{t} \times FCB \times fb \times \frac{1}{x+t-e}
$$

$$
PA_p = CN_p \times (x-e)
$$

Benefício Proporcional Diferido, definido na forma de renda mensal vitalícia, incluindo reversão em Pensão por Morte

$$
CN_p = \sum_{t=1}^{a-x} {}_{t}p_{x}^{aa} \times q_{x+t}^{r3} \times B_p(t) \times \sum_{a-x+t} a a_{x+t}^{r2} \times V^t \times FCB \times fb \times \frac{1}{x+t-e}
$$

$$
PA_p = CN_p \times (x-e)
$$

Benefício Proporcional Diferido na fase de diferimento, definido na forma de renda mensal vitalícia, incluindo reversão em Pensão por Morte *CN<sup>p</sup>*

$$
CN_{p} = 0
$$

$$
PA_p = B_p \times a_{x+1} a a_x^{12} \times FCB \times fb
$$

Benefício Proporcional Diferido, definido como montante  $B_{\rho}(t)$  a ser transformado em renda equivalente

$$
CN_{p} = \sum_{t=1}^{a-x} {}_{t}p_{x}^{aa} \times q_{x+t}^{r3} \times B_{p}(t) \times V^{t} \times \frac{1}{x+t-e}
$$
  

$$
PA_{p} = CN_{p} \times (x-e)
$$

Benefício Proporcional Diferido na fase de diferimento, definido como montante  $\left[B_{\rho}\right]$  a ser transformado em renda equivalente

$$
CN_{p} = 0
$$
  

$$
PA_{p} = B_{p}
$$

#### Pensão por Morte

$$
CN_{p} = \sum_{t=1}^{a-x} {}_{t}p_{x}^{aa} \times q_{x+t}^{m} \times B_{p}(t) \times a_{b}^{(12)}(t) \times v^{t} \times FCB \times fb \times \frac{1}{x+t-e}
$$
  

$$
PA_{p} = CN_{p} \times (x-e)
$$

#### Pecúlio por Morte / Auxílio Funeral

$$
CN_p = \sum_{t=1}^{a-x} {}_{t} \rho_{x}^{aa} \times q_{x+t}^{m} \times B_p(t) \times V^{t} \times \frac{1}{x+t-e}
$$

$$
PA_p = CN_p \times (x-e)
$$

Pecúlio por Morte / Auxílio Funeral do participante ativo após Aposentadoria

$$
CN_p = \sum_{t=1}^{a-x+1} {}_{t}p_{x}^{aa} \times q_{x+t}^{a} \times B_p(t) \times A_{x+t} \times V^{t} \times \frac{1}{x+t-e}
$$

$$
PA_p = CN_p \times (x-e)
$$

Pecúlio por Morte / Auxílio Funeral do participante ativo após Invalidez *a x*  $\sum_{i=1}^{N} P_{X}^{\textit{aa}} \times q_{x+t}^{\textit{inv}} \times B_{p}(t) \times A_{x+t}^{t} \times V^{t} \times \mathcal{C}^{t}$  $p_{\mathsf{x}}^{\mathsf{aa}} \, \times \, q_{\mathsf{x}+t}^{\mathsf{inv}} \, \times \, B_{\mathsf{n}}(t) \times \, A_{\mathsf{x}+t}^t \, \times \, \nu^t \, \, \times \, \frac{1}{\mathsf{x}+t}$  $\sum_{t=1}^{n}$ *aa inv*  $\mathsf{CN}_p$  =  $\sum_{t=1}^{n} {}_{t}P_{\mathsf{x}}^{\mathsf{aa}} \times q_{\mathsf{x}+t}^{\mathsf{m}\mathsf{w}} \times B_p(t) \times A_{\mathsf{x}+t}^{\mathsf{r}} \times \mathsf{v}^{\mathsf{t}} \times \frac{\mathsf{r}}{\mathsf{x}+\mathsf{t}-\mathsf{e}}$ *t x x t*  $\nabla_p$  (*t*)  $\wedge$   $\nabla_{\mathsf{X}+1}$  $\sum_{t=1}^{\infty} t^{p}x^{q}$   $\longrightarrow$   $\sum_{x \neq t}^{\infty}$   $\sum_{y \neq t}^{\infty}$   $\sum_{x \neq t}^{\infty}$   $x+t-$ 

$$
PA_p = CN_p \times (x-e)
$$

Pecúlio por Morte / Auxílio Funeral do participante ativo que, após o desligamento, venha a optar pelo Benefício Proporcional Diferido

$$
CN_p = \sum_{t=1}^{a-x} P_x^{\alpha a} \times q_{x+t}^{r3} \times B_p(t) \times \sum_{a-x-t} A_{x+t} \times v^t \times \frac{1}{x+t-e}
$$

$$
PA_p = CN_p \times (x-e)
$$

#### Pecúlio por Aposentadoria

$$
CN_p = \sum_{t=1}^{a-x+1} {}_{t}p_x^{aa} \times q_{x+t}^{a} \times B_p(t) \times V^t \times \frac{1}{x+t-e}
$$
  

$$
PA_p = CN_p \times (x-e)
$$

#### Pecúlio por Invalidez

$$
CN_p = \sum_{t=1}^{a-x} {}_{t} \rho_x^{aa} \times q_{x+t}^{inv} \times B_p(t) \times V^t \times \frac{1}{x+t-e}
$$

$$
PA_p = CN_p \times (x-e)
$$

#### **Auxílio Doença**

$$
CN_p = \sum_{t=1}^{a-x} P_x^{aa} \times B_p(t) \times F \times V^t \times FCB \times fb \times \frac{1}{x+t-e}
$$

 $PA_p$  =  $CN_p \times (x-e)$ 

#### Resgate de Contribuição

$$
CN_p = \sum_{t=1}^{a-x} {}_{t}p_{x}^{aa} \times q_{x}^{rt} \times B_p(t) \times V^{t} \times \frac{1}{x+t-e}
$$

$$
PA_p = CN_p \times (x-e)
$$

#### **Portabilidade**

$$
CN_{p} = \sum_{t=1}^{a-x} {}_{t}p_{x}^{aa} \times q_{x}^{r2} \times B_{p}(t) \times v^{t} \times \frac{1}{x+t-e}
$$
  

$$
PA_{p} = CN_{p} \times (x-e)
$$

#### **Crédito Unitário**

Aposentadorias, exceto Invalidez, incluindo reversão em Pensão por Morte

$$
PA_p
$$
 = 
$$
\sum_{t=1}^{a-x+1} {}_{t}p_x^{aa} \times q_{x+t}^{a} \times B_p \times aa_{x+t}^{(12)} \times v^t \times FCB \times fb \times \frac{x-e}{x+t-e}
$$

$$
CN_p = PA_p^{x+1} \times p_x^{aa} \times v - (PA_p^x - RI_p^x)
$$

onde:

 $PA_p^x$ = Passivo Atuarial associado ao participante *p* na idade *x*;

 $RI_p^x$ = Reserva Imediata necessária à cobertura dos compromissos com o participante *p* relativamente aos benefícios que se espera conceder na idade *x* (quando *t* = 0).

#### Aposentadoria por Invalidez, incluindo reversão em Pensão por Morte

$$
PA_p
$$
 =  $\sum_{t=1}^{a-x} {}_{t}p_{x}^{aa} \times q_{x+t}^{inv} \times B_p \times aa_{x+t}^{i(12)} \times v^t \times FCB \times fb \times \frac{x-e}{x+t-e}$ 

$$
CN_{p} = PA_{p}^{x+1} \times p_{x}^{aa} \times v - (PA_{p}^{x} - RI_{p}^{x})
$$

Benefício Proporcional Diferido, definido na forma de renda mensal vitalícia, incluindo reversão em Pensão por Morte

$$
PA_p
$$
 =  $\sum_{t=1}^{a-x} {}_{t}p_{x}^{aa} \times q_{x+t}^{r3} \times B_p \times_{a-x+t} a a_{x+t}^{r2} \times V^t \times FCB \times fb \times \frac{x-e}{x+t-e}$ 

$$
CN_p = PA_p^{x+1} \times p_x^{aa} \times v - (PA_p^x - RI_p^x)
$$

Benefício Proporcional Diferido na fase de diferimento, definido na forma de renda mensal vitalícia, incluindo reversão em Pensão por Morte

$$
PA_p = B_p \times a_{x+1} a a_x^{12} \times FCB \times fb
$$

$$
CN_p = 0
$$

Benefício Proporcional Diferido, definido como montante  $\left[\mathcal{B}_{\rho}(t)\right]$  a ser transformado em renda equivalente

$$
PA_p
$$
 =  $\sum_{t=1}^{a-x} t P_x^{aa} \times q_{x+t}^{r3} \times B_p \times V^t \times \frac{x-e}{x+t-e}$ 

$$
CN_p = PA_p^{x+1} \times p_x^{aa} \times v - (PA_p^x - RI_p^x)
$$

Benefício Proporcional Diferido na fase de diferimento, definido como montante  $\left[B_{\rho}\right]$  a ser transformado em renda equivalente

$$
PA_p = B_p
$$

$$
CN_p = 0
$$

#### Pensão por Morte

$$
PA_p = \sum_{t=1}^{a-x} {}_{t}p_{x}^{aa} \times q_{x+t}^{m} \times B_p \times a_{b}^{(12)}(t) \times v^{t} \times FCB \times fb \times \frac{x-e}{x+t-e}
$$
  

$$
CN_p = PA_p^{x+1} \times p_{x}^{aa} \times v - (PA_p^{x} - RI_p^{x})
$$

Pecúlio por Morte / Auxílio Funeral

$$
PA_p = \sum_{t=1}^{a-x} {}_{t}p_{x}^{aa} \times q_{x+t}^{m} \times B_p \times V^{t} \times \frac{x-e}{x+t-e}
$$

$$
CN_p = PA_p^{x+1} \times p_x^{aa} \times v - (PA_p^x - RI_p^x)
$$

#### Pecúlio por Morte / Auxílio Funeral do participante ativo após Aposentadoria

$$
PA_p = \sum_{t=1}^{a-x+1} P_x^{aa} \times q_{x+t}^a \times B_p \times A_{x+t} \times V^t \times \frac{x-e}{x+t-e}
$$

$$
CN_{p} = PA_{p}^{x+1} \times p_{x}^{aa} \times v - (PA_{p}^{x} - RI_{p}^{x})
$$

Pecúlio por Morte / Auxílio Funeral do participante ativo após Invalidez

$$
PA_p
$$
 =  $\sum_{t=1}^{a-x} {}_{t}p_x^{aa} \times q_{x+t}^{inv} \times B_p \times A_{x+t}^{i} \times V^t \times \frac{x-e}{x+t-e}$ 

$$
CN_{p} = PA_{p}^{x+1} \times p_{x}^{aa} \times v - (PA_{p}^{x} - RI_{p}^{x})
$$

Pecúlio por Morte / Auxílio Funeral do participante ativo que, após o desligamento, venha a optar pelo Benefício Proporcional Diferido

$$
PA_p
$$
 =  $\sum_{t=1}^{a-x} {}_{t}p_x^{aa} \times q_{x+t}^{r3} \times B_p \times_{a-x-t} A_{x+t} \times V^t \times \frac{x-e}{x+t-e}$ 

$$
CN_p = PA_p^{x+1} \times p_x^{aa} \times v - (PA_p^x - RI_p^x)
$$

Pecúlio por Aposentadoria

$$
PA_p = \sum_{t=1}^{a-x+1} P_x^{aa} \times q_{x+t}^a \times B_p \times V^t \times \frac{X-e}{X+t-e}
$$

$$
CN_{p} = PA_{p}^{x+1} \times p_{x}^{aa} \times v - (PA_{p}^{x} - RI_{p}^{x})
$$

Pecúlio por Invalidez

$$
PA_p = \sum_{t=1}^{a-x} {}_{t}p_{x}^{aa} \times q_{x+t}^{inv} \times B_p \times V^{t} \times \frac{x-e}{x+t-e}
$$

$$
CN_p = PA_p^{x+1} \times p_x^{aa} \times v - (PA_p^x - RI_p^x)
$$

$$
PA_p
$$
 =  $\sum_{t=1}^{a-x} P_x^{aa} \times B_p \times F \times V^t \times FCB \times fb \times \frac{X-e}{X+t-e}$ 

$$
CN_p = PA_p^{x+1} \times p_x^{aa} \times v - (PA_p^x - RI_p^x)
$$

#### Resgate de Contribuição

$$
PA_p
$$
 =  $\sum_{t=1}^{a-x} t P_x^{aa} \times q_x^{rt} \times B_p \times V^t \times \frac{X-e}{X+t-e}$ 

$$
CN_{p} = PA_{p}^{x+1} \times p_{x}^{aa} \times v - (PA_{p}^{x} - RI_{p}^{x})
$$

#### **Portabilidade**

$$
PA_p = \sum_{t=1}^{a-x} P_x^{aa} \times q_x^2 \times B_p \times V^t \times \frac{x-e}{x+t-e}
$$
  

$$
CN_p = PA_p^{x+1} \times P_x^{aa} \times V - (PA_p^x - RI_p^x)
$$

*Capitalização Individual<br>* $PA_p$  *= SC<sub>p</sub> CN<sup>p</sup>* = contribuição relativa ao participante *p* estimada para o próximo exercício.

5

# Expressões de Cálculo do Custo Normal e do Passivo Atuarial Relativo aos Benefícios já **Concedidos**

Apenas o regime de Repartição Simples apresenta Custo Normal relativo aos participantes assistidos ou beneficiários em gozo de benefício, não constituindo, no entanto, Passivo Atuarial para este grupo.

Ressaltamos, ainda, que as contribuições de assistidos são refletidas no cálculo do Benefício uma vez que, sempre que no plano avaliado houver previsão de cálculo de contribuição do participante sobre o benefício, o $B_\rho(t)$  ou  $B_\rho$ , conforme definição descrita no Capítulo 2, estes devem ser entendidos como líquido de tal contribuição.

Nas fórmulas seguintes apresentamos o cálculo de tal Custo, assim como do Passivo Atuarial para os demais regimes e métodos aqui tratados, relativamente aos participantes ou beneficiários já em gozo de benefício.

#### Regime de Repartição Simples

Pecúlio por Morte / Auxílio Funeral de participante assistido válido  $CN_p$  =  $B_p \times q_x^m$ 

Pecúlio por Morte / Auxílio Funeral de participante assistido inválido  $CN_p$  =  $B_p \times q_x^i$ 

#### Regime de Repartição de Capitais de Cobertura e Regimes de Capitalização, exceto Capitalização Individual para benefícios pagos em função do saldo acumulado em quotas

Benefício Proporcional Diferido em fase de pagamento e Aposentadorias, exceto por Invalidez, incluindo reversão em Pensão por Morte

 $PA_p$  =  $B_p \times aa_x^{(12)} \times FCB \times fb$ 

#### Aposentadoria por Invalidez, incluindo reversão em Pensão por Morte

 $PA_p$  =  $B_p \times aa_x^{i(12)} \times FCB \times fb$ 

Observação: São avaliados de forma análoga à Aposentadoria por Invalidez os compromissos relativos aos participantes em auxílio doença há mais de 2 anos.

Pensão por Morte paga aos beneficiários de participante falecido  $PA_p$  =  $B_p \times a_b^{(12)} \times FCB \times fb$ 

Pecúlio por Morte / Auxílio Funeral do participante assistido válido  $PA_p$  =  $B_p \times A_x$ 

Pecúlio por Morte / Auxílio Funeral do participante assistido inválido  $PA_p$  =  $B_p \times A_x^i$ 

Capitalização Individual para benefícios pagos em função do saldo acumulado em quotas

 $PA_p = \text{SC}_p$ 

### 6 Expressão do Cálculo do Valor Atual das Contribuições Futuras

O cálculo do valor atual das contribuições futuras é feito de acordo com a expressão seguinte:

$$
PVCON = \sum_{p=1}^{z} \sum_{t=1}^{a-x+1} {}_{t}p_{x}^{aa} \times CT_{p}(t) \times V^{t} \times fc
$$

onde:

*PVCON* = valor presente das contribuições futuras das patrocinadoras e dos participantes;

 $CT_p(t)$  = montante total das contribuições da patrocinadora e do participante referente ao participante *p* projetado para o t-ésimo exercício após a data da avaliação, não incluídas as parcelas destinadas a custeio de despesas administrativas.

Ressaltamos que as contribuições de assistidos são refletidas no cálculo do Valor Presente dos Benefícios uma vez que, sempre que no plano avaliado houver previsão de cálculo de contribuição do participante sobre o benefício, o  $B_p(t)$  ou  $B_p$ , conforme definição descrita no Capítulo 2, estes devem ser entendidos como líquido de tal contribuição.

### 7 Expressões de Cálculo das Contribuições de Equilíbrio

#### **Contribuições Normais**

A Contribuição Normal necessária para o equilíbrio do plano, expressa em porcentagem da folha, será obtida pela aplicação das fórmulas seguintes, conforme o método adotado.

#### Regimes de Repartição e Capitalização, à exceção do método Agregado

$$
C = \frac{\sum_{p=1}^{z} CN_p}{\text{CST}} \times 100 \times FAC
$$

onde:

*CN<sup>p</sup>* = Custo Normal relativo ao participante *p*, calculado para cada benefício na forma dos Capítulos 4 e 5, conforme o método adotado.

Ressaltamos, ainda, que as contribuições de assistidos são refletidas no cálculo do Benefício uma vez que, sempre que no plano avaliado houver previsão de cálculo de contribuição do participante sobre o benefício, o $B_\rho(t)$  ou  $B_\rho$ , conforme definição descrita no Capítulo 2, estes devem ser entendidos como líquido de tal contribuição.

#### **Agregado**

$$
C = \frac{\sum_{p=1}^{z} VPB_p - Pat}{VPS} \times 100 \times FAC
$$

onde:

- *VPB<sup>p</sup>* = Valor Presente do Benefício relativo ao participante *p*, calculado para cada benefício na forma do Capítulo 4;
- *Pat* = parcela do patrimônio do plano alocada para cobertura dos benefícios considerados, na data de avaliação.

#### **Contribuições Extraordinárias**

A Contribuição Extraordinária destina-se à cobertura do Passivo Atuarial ainda não integralizado pelo ativo do fundo (Passivo Atuarial descoberto) e que foi equacionado em conformidade com a legislação vigente, corresponderá a:

$$
CE = \frac{DE}{\ddot{a}_{n^-}}
$$

onde:

*DE* = Déficit Equacionado na data de avaliação;

*n* = número de anos para amortização do Déficit Equacionado, calculado na forma da legislação vigente;

 $\ddot{a}^{}_{\!\scriptscriptstyle n}$ = anuidade antecipada de renda certa temporária por *n* anos.

#### Contribuição Extraordinária de Patrocinadora

$$
CE_{\text{Patroc}} = \frac{CE \times \% \text{ patroc.}}{CST} \times 100 \times FAC
$$

onde:

CE = Contribuição Extraordinária Total;

*% patroc.* = Parcela do Déficit Equacionado total atribuído à Patrocinadora, conforme legislação vigente.

#### Contribuição Extraordinária de Participante

$$
CE_{\text{Partic.}} = \frac{CE \times \% \text{ partic.}}{CST} \times 100 \times FAC
$$

onde:

CE = Contribuição Extraordinária Total;

*% partic.* = Parcela do Déficit Equacionado total atribuído aos Participantes, conforme legislação vigente.

#### Contribuição Extraordinária de Assistido

 $CE_{\text{Assist}} = \frac{CE \times 26 \text{ assist.}}{CPT} \times 100 \times FAC$ *CBT*  $\frac{CE \times \%}{227}$  × 100 ×

onde:

CE = Contribuição Extraordinária Total;

*%assist.* = Parcela do Déficit Equacionado total atribuído aos Assistidos, conforme legislação vigente;

*CBT* folha anual dos benefícios em capacidade.  $\equiv$ 

### 8 Cálculo das Provisões Matemáticas e do Resultado

Nos itens seguintes, apresentamos as expressões de cálculo das Provisões Matemáticas.

#### Provisão Matemática de Benefícios Concedidos (PMBC)

A Provisão Matemática de Benefícios Concedidos é o valor atuarial dos compromissos futuros do plano em relação aos participantes ou beneficiários em gozo de benefício, deduzido das contribuições futuras previstas sobre tais benefícios e será equivalente ao Passivo Atuarial, calculado na forma do Capítulo 5.

Excepcionalmente, em planos cujo custeio já esteja fixado na data da avaliação e que o método adotado seja o Agregado, a Provisão Matemática de Benefícios Concedidos será equivalente à diferença entre o valor presente dos benefícios (Capítulo 5) e o valor presente das contribuições (Capítulo 6).

#### Provisão Matemática de Benefícios a Conceder (PMBaC)

A Provisão Matemática de Benefícios a Conceder é o valor atuarial dos compromissos futuros do plano em relação aos participantes que ainda não se encontram em gozo de benefício e será equivalente ao Passivo Atuarial, calculado na forma do Capítulo 4.

Excepcionalmente, em planos cujo custeio já esteja fixado na data da avaliação e que o método adotado seja o Agregado, a Provisão Matemática de Benefícios a Conceder será equivalente à diferença entre o valor presente dos benefícios (Capítulo 4) e o valor presente das contribuições (Capítulo 6).

#### **Provisão Matemática a Constituir - Déficit Equacionado**

A Provisão Matemática a Constituir – Déficit Equacionado corresponde ao valor presente das contribuições extraordinárias futuras (Capítulo 7) destinadas ao pagamento da parcela do déficit técnico acumulado que já equacionada, em conformidade com a legislação vigente.

Por sua vez, informamos que o déficit técnico acumulado corresponde à diferença, na data da avaliação, entre as provisões matemáticas e o patrimônio alocado para fazer face à obrigação com o plano ou com o benefício que está sendo avaliado.

#### Provisão Matemática a Constituir - Serviço Passado

A Provisão Matemática a Constituir – Serviço Passado será equivalente ao valor presente das contribuições extraordinárias futuras destinadas ao pagamento do compromisso relativo ao Serviço Passado.

#### Provisão Matemática a Constituir - Por Ajustes de Contribuições Extraordinárias

A Provisão Matemática a Constituir – Por Ajustes de Contribuições Extraordinárias será equivalente a diferença entre o valor atual das novas contribuições extraordinárias futuras ajustadas por ocasião da avaliação atuarial, e o valor atual das contribuições extraordinárias futuras vigentes.

#### Provisão Matemática a Constituir Total (PMaC)

Representação a soma das subcontas Déficit Equacionado, Serviço Passado e Por Ajustes das Contribuições Extraordinárias da Provisão Matemática a Constituir.

#### Apuração do Resultado (Déficit / Superávit)

Os ganhos e perdas atuariais referentes aos Participantes, Assistidos e Patrocinadora do Plano de Benefícios, designado de superávit ou déficit total serão dados pela seguinte expressão:

Resultado = Patrimônio Social – PMBC – PMBaC + PMaC – Fundos

Se Resultado < 0: o resultado negativo será alocado na conta Déficit Técnico Acumulado e poderá ser parcialmente, ou integralmente, equacionado conforme legislação vigente.

Se Resultado > 0: o resultado positivo será alocado em Reserva de Contingência e Reserva Especial seguindo os critérios definidos na legislação vigente.

#### 9

## Expressões de Cálculo para Evolução Mensal da Provisão Matemática em cada Exercício

#### Provisão Matemática de Benefícios Concedidos

#### Benefícios pagos na forma de renda mensal vitalícia

Para a evolução do valor da Provisão Matemática de Benefícios Concedidos referente aos benefícios pagos na forma de renda mensal vitalícia aplica-se a seguinte fórmula:

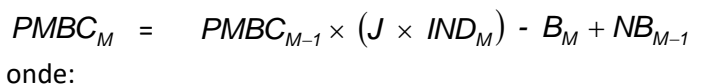

*PMBC<sup>M</sup>* = Provisão Matemática de Benefícios Concedidos do mês *M*;

*J* = taxa mensal de juros;

=  $(1 + i)^{1/12}$  , onde *i* é a taxa anual de juros utilizada na avaliação atuarial;

 $IND_{M}$ *IND* = 1 + variação do indexador do plano no mês *M*;

*B<sup>M</sup>* = valor dos benefícios, líquidos de qualquer contribuição do participante assistido, de competência do mês *M*;

*NBM<sup>1</sup>* = para os planos de contribuição definida equivale ao saldo de conta dos novos inativos, posicionado ao final do mês *M-1*, e, para os planos de benefício definido, equivale a zero.

#### Benefícios pagos em função do saldo acumulado em quotas

Neste caso, a Provisão Matemática dos Benefícios Concedidos é determinada mensalmente pelo seu valor real, e corresponde ao saldo de conta remanescente na data do cálculo.

#### Provisão Matemática de Benefícios a Conceder

Para a evolução do valor da Provisão Matemática de Benefícios a Conceder, aplica-se a seguinte fórmula:

 $PMBAC_M$  =  $PMBAC_{M-1} \times (J \times IND_M) + CN_M - B_M$ 

onde:

*PMBAC<sup>M</sup>* = Provisão Matemática de Benefícios a Conceder do mês *M*;

*CN<sup>M</sup>* = Custo Normal relativo ao mês *M*;

*B<sup>M</sup>* = valor dos benefícios de pagamento único, de resgate e portados de competência do mês *M*.

Nos casos em que a avaliação é feita por Capitalização Individual, as provisões são determinadas mensalmente pelo seu valor real e correspondem ao saldo de conta acumulado na data do cálculo.

#### **Provisão Matemática a Constituir**

Para a evolução do valor da Provisão Matemática a Constituir, utiliza-se a seguinte fórmula:

 $PMA_M$  =  $PMA_{M-1} \times (J \times IND_M)$ -  $CE_M$ 

onde:

*PMA<sup>M</sup>* = Provisão Matemática a Constituir do mês *M*;

 $CE<sub>M</sub>$  = Contribuição Extraordinária de competência do mês M.

### 10 Metodologia para Apuração de **Ganhos e Perdas Atuariais**

A apuração dos ganhos e perdas se dará teoricamente a cada exercício pela fórmula apresentada a seguir:

$$
Ganho/(Perda) = PLR - PLP_{12} + PAP_{12} - PAR
$$

onde:

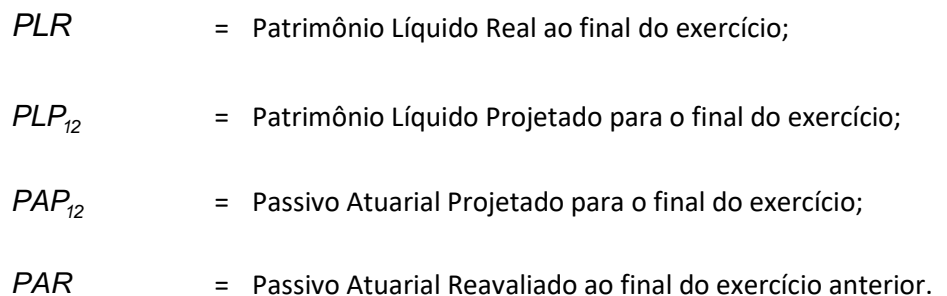

O Patrimônio Líquido Projetado para o final do exercício é calculado de forma recorrente, de acordo com a seguinte fórmula:

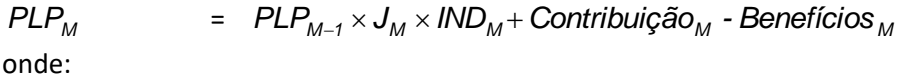

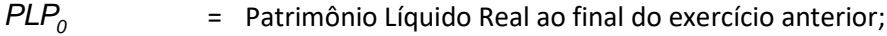

 $J_M$  = juros mensais;

= *1/12 (1 i)* , onde *i* é a taxa de juros anual utilizada na avaliação atuarial;

$$
IND_M = 1 + \text{variação mensal do indexador do plano no mês } M;
$$

*Contribuição<sup>M</sup>* = Contribuição total de competência do mês *M*; *Benefícios <sup>M</sup>* = Benefícios totais de competência do mês *M*.

O Passivo Atuarial Projetado para o final do exercício é calculado de forma recorrente, de acordo com a seguinte fórmula:

 $PAP_M$  =  $PAP_{M-1} \times J_M \times IND_M$ +  $CN_M$  - *Benefícios M* 

onde:

*PAP*<sup>0</sup> = Passivo Atuarial Reavaliado ao final do exercício anterior;

*CN<sub>M</sub>* = Custo Normal relativo ao mês *M*.

### 11 Expressão e Metodologia de Cálculo dos Fluxos de Contribuições e de **Benefícios Projetados**

Neste Capítulo, apresentaremos as expressões de cálculo dos fluxos de contribuições e benefícios projetados para o tempo *t*.

#### **Benefícios a Conceder**

Aposentadorias, exceto Invalidez, incluindo reversão em Pensão por Morte  $=$   $_p p_x^{aa} \times q_{x+t}^a \times B_p(t) \times FCB \times fb \times [p_{x+t} + pc \times pb \times (p_{y+t} - p_{x+t} \times p_{y+t})]$  $a_t p_x^{\mathsf{aa}} \times \ q_{x+t}^{\mathsf{a}} \times B_{\rho}(t) \times \textit{FCB} \times \textit{fb} \times \left[ \textit{ } p_{x+t} + \rho c \times \rho b \times \left( p_{y+t} \textit{ } \textit{ } - \textit{ } p_{x+t} \times p_{y+t} \right) \right]$  $FLB<sub>n</sub>(t)$ *x t*

Aposentadoria por Invalidez, incluindo reversão em Pensão por Morte  $FLB<sub>n</sub>(t)$  $=$   $_p p_x^{aa} \times q_{x+t}^{inv} \times B_p(t) \times FCB \times fb \times [p_{x+t}^i + pc \times pb \times (p_{y+t}^i - p_{x+t}^i \times p_{y+t})]$  $a_t \rho^{\mathsf{aa}}_x \times q^{\mathsf{inv}}_{x+t} \times B_p(t) \times \textit{FCB} \times \textit{fb} \times \left[ \textit{ p}^i_{x+t} + \textit{pc} \times \textit{pb} \times (p_{y+t} \textit{-} p^i_{x+t} \times p_{y+t} \right]$ *x t*

Benefício Proporcional Diferido, definido na forma de renda mensal vitalícia, incluindo reversão em **Pensão por Morte** 

 $FLB_p(t) = {}_t p_x^{aa} \times q_{x+t}^{r3} \times B_p(t) \times FCB \times fb \times \left[ a_{x+t} p_{x+t} + pc \times pb \times (a_{x+t} p_{y+t} - a_{x+t} p_{x+t} \times a_{x+t} p_{y+t}) \right]$ 

Benefício Proporcional Diferido na fase de diferimento, definido na forma de renda mensal vitalícia, incluindo reversão em Pensão por Morte

 $FLB<sub>n</sub>(t)$ <sup>=</sup> *<sup>p</sup> a-x-t <sup>x</sup> <sup>t</sup> a-x-t <sup>y</sup> <sup>t</sup> p<sup>x</sup> <sup>t</sup> a-x-tp<sup>y</sup> <sup>t</sup> B (t) FCB fb p pc pb p - a-x-t*

**Pensão por Morte**  $FLB_p(t) = P_x p_x^{\text{aa}} \times q_{x+t}^m \times B_p(t) \times FCB \times fb \times [(\delta \times p_{y+t} + \theta \times nf) \div (\delta + \theta \times nf)]$  $a_t^{\alpha} \rho_x^{aa} \ \times \ \textit{q}_{x+t}^{\,m} \ \times \ \textit{B}_{\rho}(t) \ \times \ \textit{FCB} \ \times \ \textit{fb} \times \big[ \big( \textit{d} \times \textit{p}_{y+t} + \textit{d} \times \textit{nf} \, \big) \div \big( \textit{d} \times \textit{d} \times \textit{f} \big) \big]$ *x t*

Pecúlio por Morte / Auxílio Funeral  $FLB_p(t) = {}_t p_x^{aa} \times q_{x+t}^m \times B_p(t)$  $a_t p_x^{aa} \times q_{x+t}^m \times$ *x t*

Pecúlio por Morte / Auxílio Funeral do participante ativo após Aposentadoria  $=$   $_{t}P_{x}^{aa} \times q_{x+t}^{a} \times B_{p}(t) \times q_{x+t}$  $a_t p_x^{aa} \times q_{x+t}^a \times B_p(t) \times q_{x+t}^a$  $FLB<sub>p</sub>(t)$ *x t* Pecúlio por Morte / Auxílio Funeral do participante ativo após Invalidez  $FLB_p(t)$  =  $p_x^{aa} \times q_{x+t}^{inv} \times B_p(t) \times q_x^{inv}$  $a_t p_{\text{x}}^{\text{aa}} \times q_{\text{x+t}}^{\text{inv}} \times B_p(t) \times q_{\text{x+t}}^{\text{in}}$ *inv x t*  $\mathsf{y}_p(\mathsf{y}) \wedge \mathsf{y}_{\mathsf{x}+\mathsf{y}}$ 

Pecúlio por Morte / Auxílio Funeral do participante ativo que, após o desligamento, venha a optar pelo Benefício Proporcional Diferido

 $FLB_t$  =  ${}_{t}p_{x}^{aa} \times q_{x+t}^{r3} \times B_p(t) \times {}_{a-x-t}q_{x+t}$ *x t*  $a_t p_{x}^{\text{aa}} \times q_{x+t}^{\text{a3}} \times B_p(t) \times a_{x-t} q_{x+t}$ 

Pecúlio por Aposentadoria  $FLB_p(t) = {}_t p_x^{aa} \times q_{x+t}^{a} \times B_p(t)$  $a_t p_x^{aa} \times q_{x+t}^{a} \times$ *x t*

Pecúlio por Invalidez

 $FLB_p(t) = {}_t p_x^{aa} \times q_{x+t}^{inv} \times B_p(t)$ *x t*  $a_t p_x^{aa} \times q_{x+t}^{in} \times$ 

**Auxílio Doenca**  $FLB_p(t) = P_p^{\text{aa}} \times B_p(t) \times F \times FCB \times fb$ 

Resgate de Contribuição

 $FLB_p(t) = {}_t p_x^{aa} \times q_{x+t}^{r1} \times B_p(t)$ *x t*  $a_t p_x^{aa} \times q_{x+t}^{r1} \times$ 

**Portabilidade** 

 $FLB_p(t) = {}_t p_x^{aa} \times q_{x+t}^2 \times B_p(t)$ *x t*  $a_t p_x^{aa} \times q_{x+t}^{\prime 2} \times$ 

Projeção de Contribuições em caso de Invalidez / Incapacidade  $FLB_p(t) = {}_t p_x^{\text{aa}} \times q_{x+t}^{\text{inv}} \times PC_p(t)$  $a_t p_x^{aa} \times q_{x+t}^{in} \times$ *x t*

Projeção de Contribuições em caso de Morte do participante ativo  $FLB_p(t) = {}_t p_x^{\text{aa}} \times q_{x+t}^m \times PC_p(t)$  $a_t p_x^{aa} \times q_{x+t}^m \times$ *x t*

#### **Benefícios Concedidos**

Benefício Proporcional Diferido em fase de pagamento e Aposentadorias, exceto por Invalidez, incluindo reversão em Pensão por Morte

 $FLB_p(t) = B_p \times FCB \times fb \times \left[ {}_t p_x + pb \times \left[ {}_t p_y - {}_t p_x \times {}_t p_y \right] \right]$ 

Aposentadoria por Invalidez, incluindo reversão em Pensão por Morte  $= B_p \times FCB \times fb \times \left[ \frac{1}{t} p_x^i + pb \times \left( \frac{1}{t} p_y - \frac{1}{t} p_x^i \times \frac{1}{t} p_y \right) \right]$  $FLB<sub>p</sub>(t)$ 

Observação:

São avaliados de forma análoga à Aposentadoria por Invalidez os benefício relativos aos participantes em auxílio doença há mais de 2 anos.

Pensão por Morte paga aos beneficiários de participante falecido  $= B_{\rho} \times FCB \times fb \times [(\delta \times \rho_{v} + \theta \times nf) \div (\delta + \theta \times nf)]$  $FLB<sub>p</sub>(t)$ 

Pecúlio por Morte / Auxílio Funeral do participante assistido válido  $FLB_p(t) = B_p \times {}_t p_x \times q_{x+t}^m$ 

Pecúlio por Morte / Auxílio Funeral do participante assistido inválido  $FLB_p(t) = B_p \times {}_t p_x^i \times q_y^i$  $B_p \times {}_t\bm{\rho}_{\bm{\mathsf{x}}}^i \times \bm{q}_{\bm{\mathsf{x}}+1}^i$ *x t*

**Contribuições** Contribuição do participante e patrocinadora  $FLCON_p(t) = {}_t p_x^{aa} \times CT_p(t) \times fc$ 

Ressaltamos que as contribuições de assistidos são refletidas no cálculo do fluxo dos Benefícios uma vez que, sempre que no plano avaliado houver previsão de cálculo de contribuição do participante sobre o benefício, o  $B_p(t)$  ou  $B_p$ , conforme definição descrita no Capítulo 2, devem ser entendidos como líquido de tal contribuição.

Contribuição Extraordinária de Patrocinadora  $FLCONE<sub>p</sub>(t) =$ = *CEPatroc.*

Contribuição Extraordinária de Participante  $FLCONE<sub>p</sub>(t) = \t C E<sub>partic</sub>$ 

Contribuição Extraordinária de Assistido  $FLCONE<sub>p</sub>(t) = CE<sub>Assist</sub>$ 

#### **Mercer**

Rua Arquiteto Olavo Redig de Campos, 105 Condomínio EZ Towers - Torre B - 28° andar São Paulo, SP, Brasil CEP 04711-904

#### **Mercer**

Rua da Quitanda, 86, 2º andar, Sala 202 Rio de Janeiro, RJ, Brasil CEP: 20091-005 +55 21 3806 1100

www.mercer.com.br

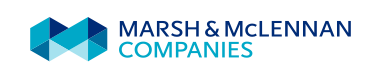

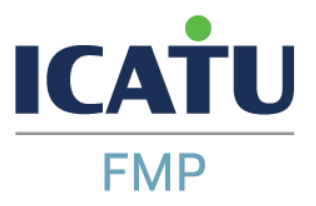

Rio de Janeiro, 15 de fevereiro de 2022

#### **MANIFESTAÇÃO E CIÊNCIA DO ADMINISTRADOR RESPONSÁVEL PELO PLANO DE BENEFÍCIOS (ARPB) DAS INFORMAÇÕES CONTIDAS NA NOTA TÉCNICA ATUARIAL**

#### **Plano de Aposentadoria Vitesco Tecnologia**

Declaro ciência e concordância quanto ao inteiro teor da Nota Técnica Atuarial do Plano de Aposentadoria Vitesco Tecnologia, administrado pela ICATUFMP – Icatu Fundo Multipatrocinado, o qual está em consonância com o Regulamento vigente do Plano, elaborada pela atuária responsável, Fernanda Coutinho Mathias, MIBA 843, de acordo com a Instrução Previc nº 20 de 16/12/2019.

-DocuSianed by: Marcio Santiago Cómara

#### **MÁRCIO SANTIAGO CÂMARA**

**\_\_\_\_\_\_\_\_\_\_\_\_\_\_\_\_\_\_\_\_\_\_\_\_\_\_\_\_\_\_\_\_\_\_\_\_\_\_\_\_\_\_\_\_\_**

Administrador Responsável pelo Plano de Benefícios Icatu Fundo Multipatrocinado